## **GIS Practical Session**

## Projections, Queries and Importing Data Layers (GPS and WMS)

**Patrick Rickles** 

27 November, 2015

The practical has been tailored to QGIS 1.8.0, as this is the version of the software available on the computers in the lab. Should you wish to download and use QGIS on your own computer, the latest version of the software will look a bit different than 1.8.0, but the concepts and tools will be similar (though they may need to be done in a different way).

### **Spatial Projections**

-Download the files for the practical from <u>www.patrickrickles.com/tutorial/files/QGIS/Practical\_2/Practical\_2\_data.zip</u>. Unzip them, and store them in a location of your choice.

-Open QGIS Desktop (1.8.0)

-If it's not already available, fetch the plugin for the Google Maps layers by going to Menu Bar > Plugins > Fetch Python Plugins

(Note: This may take a little bit and there may be some error messages from repositories that may not be accessible; close these error messages and the window for the plugins will open)

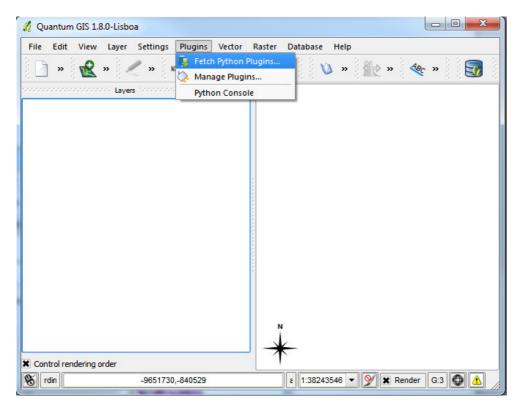

-In the Filter space, type: "google"

-Select OpenLayers Plugin

-Click Install plugin

(Note: if the plugin has already been installed, this will say Upgrade or Reinstall Plugin. If that is the case, simply click Close, as we only want to ensure the Plugin is installed.)

| Filter: goog | gle  |         | all repositories | - | any status |  |
|--------------|------|---------|------------------|---|------------|--|
| Status       | Name | Version | Description      |   |            |  |
|              |      |         |                  |   |            |  |
|              |      |         |                  |   |            |  |

-Load the Basemap from the plugin

-Menu Bar > Plugins > OpenLayers plugin > Add Google Physical Layer

| 🔏 Quantum GIS 1.8.0-Lisboa    |                                            |                                            |
|-------------------------------|--------------------------------------------|--------------------------------------------|
| File Edit View Layer Settings | Plugins Vector Raster D                    | Database Help                              |
| 🗋 🖆 🔹 📽                       | 襲 Fetch Python Plugins<br>짖 Manage Plugins | 🖓 » 🔌 » 🎡 » 🍕 » 🧕                          |
| CONSISTENS Layers SECONDOCO   | Python Console                             |                                            |
|                               | OpenLayers plugin 🔹 🕨                      | OpenLayers Overview                        |
|                               |                                            | S Add Google Physical layer                |
|                               |                                            | Add Google Streets layer                   |
|                               |                                            | 🔧 Add Google Hybrid layer                  |
|                               |                                            | 🔧 Add Google Satellite layer               |
|                               |                                            | 🥦 Add OpenStreetMap layer                  |
|                               |                                            | 🦉 Add OpenCycleMap layer                   |
|                               |                                            | Add OCM Landscape layer                    |
|                               |                                            | Add OCM Public Transport layer             |
|                               |                                            | 😢! Add Yahoo Street layer                  |
|                               |                                            | 😢! Add Yahoo Hybrid layer                  |
|                               | *                                          | 1 Add Yahoo Satellite layer                |
|                               |                                            | o Add Road layer                           |
|                               |                                            | o Add Bing Aerial layer                    |
|                               |                                            | Add Bing Aerial with labels layer          |
|                               |                                            | C Add Apple iPhoto map layer               |
|                               |                                            |                                            |
| Control rendering order       |                                            |                                            |
| Coordinate                    | e: -1.098,0.536                            | Scale 1:2154433 💌 💇 🕱 Render EPSG:4326 🚳 🛕 |

-Please also import a raster image layer for the area,

/Raster/peru\_vegatation\_and\_weather\_map\_motified.tif, which can be done by selecting Layer >
Add Raster Layer.

-QGIS allows you to define a CRS (Coordinate Reference System) for layers as well as for the entire project. You will need to define the CRS for layers without a pre-defined one, which can happen if this information has not been set yet or has been lost. To define the project-wide CRS, select

Settings > Project Properties> CRS and select PSAD56. Similarly, you can select WGS 84 for the project-wide CRS.

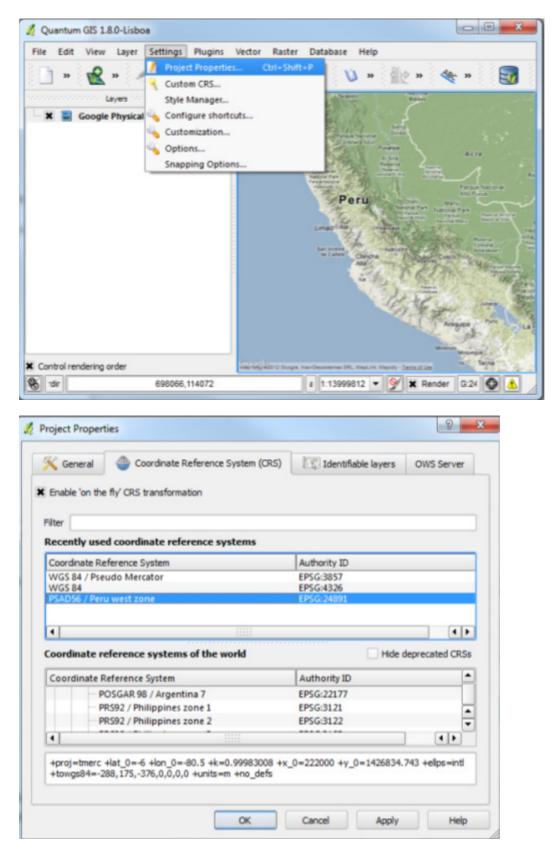

(Note: Sometimes the find function doesn't work. You can find PSAD56 in projected coordinate systems or may search for it via the Filter by inputting PSAD56 or EPSG:24891)

| 🔇 General 🛛 💮 Coordinate Refe                              | erence System (CRS)     | Identifiable layers      | OWS Server      |  |
|------------------------------------------------------------|-------------------------|--------------------------|-----------------|--|
|                                                            | rence system (crks)     | E Ba Identitiable layers | Ows server      |  |
| Enable 'on the fly' CRS transformation                     | ,                       |                          |                 |  |
|                                                            |                         |                          |                 |  |
| ilter                                                      |                         |                          |                 |  |
|                                                            |                         |                          |                 |  |
| ecently used coordinate referer                            | ice systems             |                          |                 |  |
| Coordinate Reference System                                |                         | Authority ID             |                 |  |
| PSAD56                                                     |                         | EPSG:4248                |                 |  |
| WGS 84 / Pseudo Mercator                                   |                         | EPSG:3857                |                 |  |
| WGS 84                                                     |                         | EPSG:4326                |                 |  |
| PSAD56 / Peru west zone                                    |                         | EPSG:24891               |                 |  |
| •                                                          | *****<br>*****<br>***** |                          | ••              |  |
| oordinate reference systems of                             | the world               |                          | leprecated CRSs |  |
| Coordinate Reference System                                |                         | Authority ID             | <b></b>         |  |
| coordinate itereference system                             |                         | EPSG:4901                |                 |  |
| unnamed ellipse                                            |                         |                          |                 |  |
|                                                            | ms                      |                          |                 |  |
| unnamed ellipse                                            | ms                      |                          |                 |  |
| unnamed ellipse                                            |                         | - DEC 3533               | ▲<br>▼          |  |
| unnamed ellipse Projected Coordinate Syste Cordinate Syste | ms                      | - DEC 2633               | م<br>۲<br>۲     |  |
| unnamed ellipse Projected Coordinate Syste Cordinate Syste |                         |                          | •<br>•<br>• • • |  |
| unnamed ellipse Projected Coordinate Syste Cordinate Syste |                         | - FREE 3173              | ۵<br>۲<br>۱ ( ) |  |
| unnamed ellipse Projected Coordinate Syste Cordinate Syste |                         |                          | ▲<br>▼<br>↓ ♪   |  |

-At this point you may not be in a familiar view, right click the

peru\_vegetation\_and\_weather\_map\_modified.tif layer and select "Zoom to Layer Extent" to go to it.

-At the bottom of QGIS window, you will notice the label "Coordinate". As you move your cursor over the map, it will show you the X,Y coordinates at that location. At the bottom-right corner you will see EPSG:24891. This is the code for the current 'Project CRS' PSAD56.

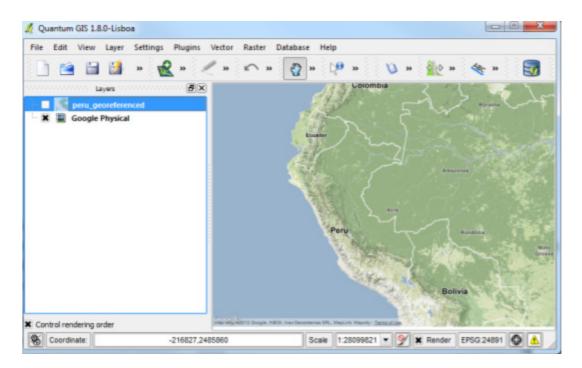

-Now switch back to WGS84 / Pseudo Mercator EPSG:3857 in the same way as you just did to change the Coordinate Reference System to PSAD56.

-Load a vector layer to the map. Select Layer-> Add Vector Layer. Select peru\_administrative from the files downloaded earlier. To determine the layer's projection, right click on it and select Properties.

| 2 Quantum GIS 1.8.0-Lisboa                                                                                                    |                                    |
|----------------------------------------------------------------------------------------------------|------------------------------------|
| File Edit View Layer Settings Plugins Vector                                                                                                    | Raster Database Help               |
| 📄 » 웉 » < » 🗠 » 🛐 🤉                                                                                                    | › 🆓 » 🔌 » ∰⊵ » 🍕 » 🛃               |
| Layers 100000000000000                                                                                                    |                                    |
| <ul> <li>Zoom to Layer Extent</li> <li>Show in Overview</li> <li>Google Phy</li> <li>Google Phy</li> <li>Google Phy</li> <li>Set Layer CRS<br/>Set Project CRS from Layer</li> <li>Open Attribute Table</li> <li>Toggle Editing<br/>Save As<br/>Save Selection As<br/>Query</li> <li>Show Feature Count</li> </ul> |                                    |
| Properties                                                                                                    | 11000                              |
| Rename                                                                                                    | 218                                |
| Copy Style<br>Add New Group                                                                                                    |                                    |
| Expand All                                                                                                    | 13                                 |
| Control rendering order                                                                                                    | € 1:28099821 ▼ 🎯 🗶 Render G:24 🔕 🔥 |

-In the Properties dialog, click on the Metadata tab. You will see the projection definition of the layer under 'Layer Spatial Reference System'. You can see that the layer's projection is WGS84.

| Abstract                                |                                                              |                                  |
|-----------------------------------------|--------------------------------------------------------------|----------------------------------|
|                                         |                                                              |                                  |
|                                         |                                                              |                                  |
|                                         |                                                              |                                  |
| General:<br>Storage type of this        | s layer: ESRI Shapefile                                      |                                  |
| Source for this lay                     | er: C:\Users\nnikolova\Desktop\PERU\peru                     | _administrative.shp              |
|                                         | he features in this layer: Line<br>tures in this layer: 2930 |                                  |
|                                         | of this layer: Add Features, Delete Feature                  | es, Change Attribute Values, Add |
| Attributes, Delete A<br>Geometries      | ttributes, Create Spatial Index, Fast Acces                  | ss to Features at ID, Change     |
| Extents:                                |                                                              |                                  |
|                                         | rence system units : xMin,yMin -81.2997,-                    | -18.35 : xMax,yMax               |
| -68.5608,-0.01751<br>Layer Spatial Refe |                                                              |                                  |
|                                         |                                                              |                                  |
| +proj=longlat +datu                     | III-W0304 +II0_0015                                          |                                  |
|                                         |                                                              |                                  |
|                                         |                                                              |                                  |

-Let's say you need to use data with no pre-set projection - what are the steps for setting a vector layer in the right projection? Open the layer peru\_highway\_no\_projection from the folder /Vaster/peru\_highway\_no\_projection/peru\_highway\_no\_projection.

-As the layer has no pre-defined projection, you will be asked to specify a coordinate reference system. Select WGS84 / Pseudo Mercator and click OK.

| analis CDC fas lavas assu bishurau                   |                          |
|------------------------------------------------------|--------------------------|
| pecify CRS for layer peru_highway                    |                          |
|                                                      |                          |
|                                                      |                          |
|                                                      |                          |
|                                                      |                          |
| Filter                                               |                          |
| Recently used coordinate reference                   | systems                  |
| Coordinate Reference System                          | Authority ID             |
| PSAD56                                               | EPSG:4248                |
| PSAD56 / Peru west zone                              | EPSG:24891               |
| WGS 84                                               | EPSG:4326                |
| WGS 84 / Pseudo Mercator                             | EPSG:3857                |
|                                                      | •                        |
| Coordinate reference systems of the                  | world Hide deprecated CR |
| Coordinate Reference System                          | Authority ID             |
| WGS 84 / Mercator 41                                 | EPSG:3752                |
| WGS 84 / PDC Mercator                                | EPSG:3752<br>EPSG:3349   |
|                                                      |                          |
|                                                      | OSGE0-41001              |
|                                                      |                          |
|                                                      | ( )                      |
| WGS 84 / Pseudo Mercator<br>WGS 84 / Simple Mercator |                          |
| WGS 84 / Pseudo Mercator<br>WGS 84 / Simple Mercator |                          |

-Right-click on the peru\_highway layer and select Zoom to Layer Extent; then zoom out. The layer will appear in the wrong place – South of Western Africa in the Atlantic Ocean.

| 2 Quantum GIS 1.8.0-Lisboa            |                                                                                                    |                                 |
|---------------------------------------|----------------------------------------------------------------------------------------------------|---------------------------------|
| File Edit View Layer Settings Plugins | Vector Raster Database Help                                                                                                    |                                 |
| 🗋 🗃 🗎 🖉 » 🔬 »                         | 🗶 » 🗠 » 🛐 » 🖓 » 🔌 »                                                                                                    | • 🏦 » 🔩 » 🌄                     |
| Layers 👩                              |                                                                                                    | Spain Greece                    |
| 🗉 🕱 🗶 peru_highway                    | North Arlashe                                                                                                    | Portugal University of Contract |
| 🗙 📓 Google Physical                   | of at of Ocean                                                                                                    | Morecco                         |
|                                       | 2 <b>N</b> .                                                                                                    | Algerta Libya Egyr              |
|                                       | Call Party                                                                                                    | Reuriseita                      |
|                                       | Constant Constant                                                                                                    | Nati Niger Ched Bud             |
|                                       | Norman Statements                                                                                                    | Barting                         |
|                                       | Calandas Summer                                                                                                    |                                 |
|                                       | t and the second second s | - DR                            |
|                                       | an and a set                                                                                                    | Carga                           |
|                                       | Mar and an and                                                                                                    | Angola Zavetes                  |
|                                       | Bettyn                                                                                                    | Namibia Denba                   |
|                                       | Promptor 10 - 12                                                                                                    | Botswana                        |
|                                       | Chan 19 kg                                                                                                    | Seuth<br>Atlantic               |
|                                       |                                                                                                    | Ocean Africa                    |
| X Control rendering order             | Argentine                                                                                                    |                                 |
| S Coordinate:                         | -1859162,4999987 Scale :105768491 • 🞐                                                                                                    | 🗙 Render EPSG:3857 🔕 🔥          |

-This is a common problem when working with data, as a projection may not have been set when the file was created. Ideally you would like to see the layers overlaid on top of each other in the same coordinate-space. In order to do this, first remove the layer you import and load it again. In the coordinate reference system selector, choose a different projection (WGS84) and click OK. You can see the layer is in the right place.

|                                                                                                    |                                                                      |                | _ |                                                       |
|----------------------------------------------------------------------------------------------------|----------------------------------------------------------------------|----------------|---|-------------------------------------------------------|
| iter                                                                                                    |                                                                      |                |   |                                                       |
| ecently used coordinate referen                                                                                                    | nce systems                                                          |                |   |                                                       |
| Coordinate Reference System                                                                                                    | Authority ID                                                         |                |   |                                                       |
| PSAD56                                                                                                    | EPSG:4248                                                            |                |   |                                                       |
| PSAD56 / Peru west zone<br>WGS 84 / Pseudo Mercator                                                                                                    | EPSG:24891                                                           |                |   |                                                       |
| WGS 84 / Pseudo Mercator<br>WGS 84                                                                                                    | EPSG:3857<br>EPSG:4326                                               |                |   |                                                       |
| •                                                                                                    |                                                                      | ••             |   |                                                       |
| oordinate reference systems of                                                                                                    | the world Hide (                                                     | deprecated CRS | - |                                                       |
| -                                                                                                    |                                                                      |                | - |                                                       |
| Coordinate Reference System                                                                                                    | Authority ID                                                         |                |   |                                                       |
| WGS 72                                                                                                    | EPSG:4322                                                            |                |   |                                                       |
| W/CC 72PE                                                                                                    |                                                                      |                |   |                                                       |
| WGS 72BE                                                                                                    | EPSG:4324<br>EPSG:4326                                               | -              | • |                                                       |
|                                                                                                    | EPSG:4326<br>TGNE-WGS72G                                             | •              |   |                                                       |
|                                                                                                    | EPSG:4326<br>TGNE-WGS72G                                             | •              |   |                                                       |
|                                                                                                    | EPSG:4326<br>TGNE-WGS72G                                             | •              |   |                                                       |
|                                                                                                    | EPSG:4326<br>IGNE-WGS72G                                             | 0,0,0          |   |                                                       |
|                                                                                                    | EPSG:4326<br>TGNE-WGS72G                                             | 0,0,0          |   |                                                       |
|                                                                                                    | EPSG:4326<br>IGNE-WGS72G                                             | 0,0,0          |   |                                                       |
| +proj=longlat +ellps=WGS84 +datum                                                                                                    | EPSG:4326<br>IGNE-WGS72G                                             | 0,0,0          |   | -                                                     |
| +proj=longlat +ellps=WGS84 +datum                                                                                                    | EPSG:4326<br>IGNE-WIGS72G<br>n=WGS84 +no_defs +towgs84=              | 0,0,0          |   |                                                       |
| +proj=longlat +elips=WGS84 +datum                                                                                                    | EPSG:4326<br>IGNE-WIGS72G<br>n=WGS84 +no_defs +towgs84=              | 0,0,0          |   | کے<br>بر بر کر اور اور اور اور اور اور اور اور اور او |
| +proj=longlat +elips=WGS84 +datum                                                                                                    | EPSG:4326<br>IGNE-WIGS72G<br>n=WGS84 +no_defs +towgs84=<br>OK Cancel | 0,0,0<br>Help  |   | 2 m 4                                                 |
| +proj=longlat +elips=WGS84 +datum<br>+proj=longlat +elips=WGS84 +datum<br>uantum GIS 1.8.0-Lisboa<br>Edit View Layer Settings Pluge<br>≧ ≧ ≧ 2.8.0-Lisboa                                                                                                    | EPSG:4326<br>IGNE-WIGS72G<br>n=WGS84 +no_defs +towgs84=<br>OK Cancel | 0,0,0<br>Help  |   | e = 4                                                 |
| WGS 84 W/GS72  +proj=longlat +ellps=WGS84 +datum uantum GIS 1.8.0-Lisboa Edit View Layer Settings Plugu Edit View Layer Settings Plugu Uayers                                                                                                    | EPSG:4326<br>IGNE-WIGS72G<br>n=WGS84 +no_defs +towgs84=<br>OK Cancel | 0,0,0<br>Help  |   | 2 30 - C - C - C - C - C - C - C - C - C -            |
| +proj=longlat +elips=WGS84 +datum<br>+proj=longlat +elips=WGS84 +datum<br>uantum GIS 1.8.0-Lisboa<br>Edit View Layer Settings Pluge<br>≧ ≧ ≧ 2.8.0-Lisboa                                                                                                    | EPSG:4326<br>IGNE-WIGS72G<br>n=WGS84 +no_defs +towgs84=<br>OK Cancel | 0,0,0<br>Help  |   | 2 <b>* *</b>                                          |
| WGS 84 W/GS72  +proj=longlat +ellps=WGS84 +datum uantum GIS 1.8.0-Lisboa Edit View Layer Settings Plugu Edit View Layer Settings Plugu Uayers                                                                                                    | EPSG:4326<br>IGNE-WIGS72G<br>n=WGS84 +no_defs +towgs84=<br>OK Cancel | 0,0,0<br>Help  |   | 2 <b>*</b> 4                                          |
| WGS 84 W/GS72  +proj=longlat +ellps=WGS84 +datum uantum GIS 1.8.0-Lisboa Edit View Layer Settings Plugu Edit View Layer Settings Plugu Uayers                                                                                                    | EPSG:4326<br>IGNE-WIGS72G<br>n=WGS84 +no_defs +towgs84=<br>OK Cancel | 0,0,0<br>Help  |   | 2 <b>* *</b>                                          |
| WGS 84 W/GS72  +proj=longlat +ellps=WGS84 +datum uantum GIS 1.8.0-Lisboa Edit View Layer Settings Plugu Edit View Layer Settings Plugu Uayers                                                                                                    | EPSG:4326<br>IGNE-WIGS72G<br>n=WGS84 +no_defs +towgs84=<br>OK Cancel | 0,0,0<br>Help  |   | 2 <b>* *</b>                                          |
| WGS 84 W/GS72  +proj=longlat +ellps=WGS84 +datum uantum GIS 1.8.0-Lisboa Edit View Layer Settings Plugu Edit View Layer Settings Plugu Edit View Layer Set | EPSG:4326<br>IGNE-WIGS72G<br>n=WGS84 +no_defs +towgs84=<br>OK Cancel | 0,0,0<br>Help  |   | 2 <b>* *</b>                                          |
| WGS 84 W/GS72  +proj=longlat +ellps=WGS84 +datum uantum GIS 1.8.0-Lisboa Edit View Layer Settings Plugu Edit View Layer Settings Plugu Uayers                                                                                                    | EPSG:4326<br>IGNE-WIGS72G<br>n=WGS84 +no_defs +towgs84=<br>OK Cancel | 0,0,0<br>Help  |   | 2 <b>* *</b>                                          |
| WGS 84 W/GS72  +proj=longlat +ellps=WGS84 +datum uantum GIS 1.8.0-Lisboa Edit View Layer Settings Plugu Edit View Layer Settings Plugu Uayers                                                                                                    | EPSG:4326<br>IGNE-WIGS72G<br>n=WGS84 +no_defs +towgs84=<br>OK Cancel | 0,0,0<br>Help  |   | 2 <b>* *</b>                                          |
| WGS 84 W/GS72  +proj=longlat +ellps=WGS84 +datum uantum GIS 1.8.0-Lisboa Edit View Layer Settings Plugu Edit View Layer Settings Plugu Uayers                                                                                                    | EPSG:4326<br>IGNE-WIGS72G<br>n=WGS84 +no_defs +towgs84=<br>OK Cancel | 0,0,0<br>Help  |   | 2 <b>* *</b>                                          |

-In order to ensure that a dataset with no projection shows up in the right place, you may need to do this a few times and try a different coordinate reference system. Common ones for your work will be: WGS84 (e.g. GPS), WGS84 / Web Mercator (e.g. Google Maps), and PSAD56 (e.g. local Peruvian

datasets). Should any agencies give you data without a coordinate reference system, you should be able to set that properly now.

## **Attribute Queries**

-Vector layers in GIS have two parts - features (each geographical element in the layer is a feature) and attributes (tabular information about each of the features, which are stored in what's called the attribute table). Here you will carry out some basic operations on the attribute table using Quantum GIS. Using the layer peru\_highway, the task is to find all tertiary roads which are one-way in the Peru road network.

-Right-click on the layer name and select 'Open Attribute Table'.

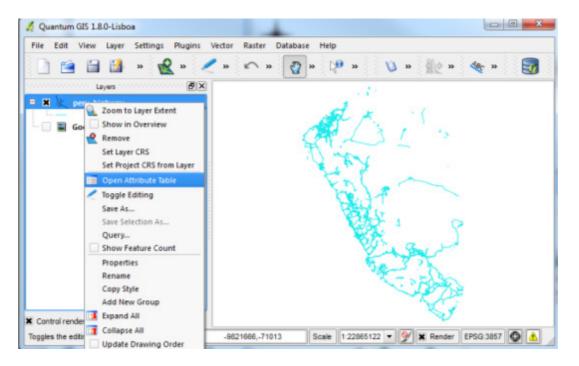

-We are interested in the type of each feature, so TYPE is one of the fields we are looking for. You can click on the field header to sort the column in ascending or descending order.

-The other field you need is ONEWAY - it has information whether a road is one-way.

| esidential<br>econdary<br>esidential | 2 DE JUNIO<br>Gonzales Prada                                                                                                    | NULL                                                                                                    | NULL                                                                                                    |                                                                                                    |                                                                                                    |                                                                                                    |                                                                                                    |
|--------------------------------------|----------------------------------------------------------------------------------------------------|----------------------------------------------------------------------------------------------------|----------------------------------------------------------------------------------------------------|----------------------------------------------------------------------------------------------------|----------------------------------------------------------------------------------------------------|----------------------------------------------------------------------------------------------------|----------------------------------------------------------------------------------------------------|
|                                      | Gonzales Prada                                                                                                    | VPS                                                                                                    |                                                                                                    |                                                                                                    |                                                                                                    |                                                                                                    |                                                                                                    |
| sidential                            |                                                                                                    | 1                                                                                                    | NULL                                                                                                    |                                                                                                    |                                                                                                    |                                                                                                    |                                                                                                    |
|                                      | NULL                                                                                                    | NULL                                                                                                    | NULL                                                                                                    |                                                                                                    |                                                                                                    |                                                                                                    |                                                                                                    |
| esidential                           | CAQUETA                                                                                                    | NULL                                                                                                    | NULL                                                                                                    |                                                                                                    |                                                                                                    |                                                                                                    |                                                                                                    |
| esidential                           | 31 DE ENERO                                                                                                    | NULL                                                                                                    | NULL                                                                                                    |                                                                                                    |                                                                                                    |                                                                                                    |                                                                                                    |
| esidential                           | Mariscal Lamar                                                                                                    | yes                                                                                                    | NULL                                                                                                    |                                                                                                    |                                                                                                    |                                                                                                    |                                                                                                    |
| esidential                           | HERMILIO VAL                                                                                                    | NULL                                                                                                    | NULL                                                                                                    |                                                                                                    |                                                                                                    |                                                                                                    |                                                                                                    |
| esidential                           | NULL                                                                                                    | NULL                                                                                                    | NULL                                                                                                    |                                                                                                    |                                                                                                    |                                                                                                    |                                                                                                    |
| esidential                           | NULL                                                                                                    | NULL                                                                                                    | NULL                                                                                                    |                                                                                                    |                                                                                                    |                                                                                                    |                                                                                                    |
| esidential                           | NULL                                                                                                    | NULL                                                                                                    | NULL                                                                                                    |                                                                                                    |                                                                                                    |                                                                                                    |                                                                                                    |
| esidential                           | NULL                                                                                                    | NULL                                                                                                    | NULL                                                                                                    |                                                                                                    |                                                                                                    |                                                                                                    |                                                                                                    |
| esidential                           | NULL                                                                                                    | NULL                                                                                                    | NULL                                                                                                    |                                                                                                    |                                                                                                    |                                                                                                    |                                                                                                    |
| esidential                           | Gaspar De Jovel                                                                                                    | NULL                                                                                                    | NULL                                                                                                    |                                                                                                    |                                                                                                    |                                                                                                    |                                                                                                    |
| esidential                           | HERMILIO VAL                                                                                                    | NULL                                                                                                    | NULL                                                                                                    |                                                                                                    |                                                                                                    |                                                                                                    |                                                                                                    |
| esidential                           | NULL                                                                                                    | NULL                                                                                                    | NULL                                                                                                    |                                                                                                    |                                                                                                    |                                                                                                    |                                                                                                    |
| esidential                           | INAMBARI                                                                                                    | NULL                                                                                                    | NULL                                                                                                    |                                                                                                    |                                                                                                    |                                                                                                    |                                                                                                    |
| esidential                           | NULL                                                                                                    | NULL                                                                                                    | NULL                                                                                                    |                                                                                                    |                                                                                                    |                                                                                                    |                                                                                                    |
| esidential                           | NULL                                                                                                    | NULL                                                                                                    | NULL                                                                                                    |                                                                                                    |                                                                                                    |                                                                                                    |                                                                                                    |
| esidential                           | 2 DE JUNIO                                                                                                    | NULL                                                                                                    | NULL                                                                                                    |                                                                                                    |                                                                                                    |                                                                                                    |                                                                                                    |
| ertiary                              | NULL                                                                                                    | NULL                                                                                                    | NULL                                                                                                    |                                                                                                    |                                                                                                    |                                                                                                    |                                                                                                    |
| esidential                           | NULL                                                                                                    | NULL                                                                                                    | NULL                                                                                                    |                                                                                                    |                                                                                                    |                                                                                                    |                                                                                                    |
|                                      | esidential<br>esidential<br>esidential<br>esidential<br>esidential<br>esidential<br>esidential<br>esidential<br>esidential<br>esidential<br>esidential<br>esidential<br>esidential<br>esidential<br>esidential<br>esidential | esidential Mariscal Lamar<br>esidential HERMILIO VAL<br>esidential NULL<br>esidential NULL<br>esidential NULL<br>esidential NULL<br>esidential Gaspar De Jovel<br>esidential HERMILIO VAL<br>esidential NULL<br>esidential NULL<br>esidential NULL<br>esidential NULL<br>esidential NULL<br>esidential NULL<br>esidential NULL<br>esidential NULL | Insidential     Mariscal Lamar     yes       Issidential     HERMILIO VAL     NULL       Issidential     NULL     NULL       Issidential     NULL     NULL       Issidential     NULL     NULL       Issidential     NULL     NULL       Issidential     NULL     NULL       Issidential     NULL     NULL       Issidential     NULL     NULL       Issidential     Gaspar De Jovel     NULL       Issidential     HERMILIO VAL     NULL       Issidential     NULL     NULL       Issidential     NULL     NULL       Issidential     NULL     NULL       Issidential     NULL     NULL       Issidential     NULL     NULL       Issidential     NULL     NULL       Issidential     NULL     NULL       Issidential     NULL     NULL | AdditionalMariscal LamaryesNULLesidentialHERMILIO VALNULLNULLNULLesidentialNULLNULLNULLNULLesidentialNULLNULLNULLNULLesidentialNULLNULLNULLNULLesidentialNULLNULLNULLNULLesidentialNULLNULLNULLNULLesidentialQaspar De JovelNULLNULLesidentialGaspar De JovelNULLNULLesidentialHERMILIO VALNULLNULLesidentialNULLNULLNULLesidentialNULLNULLNULLesidentialNULLNULLNULLesidentialNULLNULLNULLesidentialNULLNULLNULLesidentialNULLNULLNULLesidentialNULLNULLNULLesidentialNULLNULLNULLesidential2 DE JUNIONULLNULLesidentialNULLNULLNULLesidential2 DE JUNIONULLNULLesidentialNULLNULLNULLesidential2 DE JUNIONULLNULL | IsidentialMariscal LamaryesNULLIsidentialHERMILIO VALNULLNULLIsidentialNULLNULLNULLIsidentialNULLNULLNULLIsidentialNULLNULLNULLIsidentialNULLNULLNULLIsidentialNULLNULLNULLIsidentialNULLNULLNULLIsidentialNULLNULLNULLIsidentialGaspar De JovelNULLNULLIsidentialGaspar De JovelNULLNULLIsidentialHERMILIO VALNULLNULLIsidentialNULLNULLNULLIsidentialNULLNULLNULLIsidentialNULLNULLNULLIsidentialNULLNULLNULLIsidentialNULLNULLNULLIsidentialNULLNULLNULLIsidentialNULLNULLNULLIsidentialNULLNULLNULLIsidentialNULLNULLNULLIsidential2 DE JUNIONULLNULLIsidentialNULLNULLNULLIsidentialNULLNULLNULL | AdditionalMariscal LamaryesNULLesidentialHERMILIO VALNULLNULLesidentialNULLNULLNULLesidentialNULLNULLNULLesidentialNULLNULLNULLesidentialNULLNULLNULLesidentialNULLNULLNULLesidentialNULLNULLNULLesidentialNULLNULLNULLesidentialNULLNULLNULLesidentialGaspar De JovelNULLNULLesidentialHERMILIO VALNULLNULLesidentialNULLNULLNULLesidentialNULLNULLNULLesidentialNULLNULLNULLesidentialNULLNULLNULLesidentialNULLNULLNULLesidentialNULLNULLNULLesidential2 DE JUNIONULLNULLesidential2 DE JUNIONULLNULLesidentialNULLNULLNULL | IsidentialMariscal LamaryesNULLIsidentialHERMILIO VALNULLNULLIsidentialNULLNULLNULLIsidentialNULLNULLNULLIsidentialNULLNULLNULLIsidentialNULLNULLNULLIsidentialNULLNULLNULLIsidentialNULLNULLNULLIsidentialNULLNULLNULLIsidentialGaspar De JovelNULLNULLIsidentialHERMILIO VALNULLNULLIsidentialNULLNULLNULLIsidentialNULLNULLNULLIsidentialNULLNULLNULLIsidentialNULLNULLNULLIsidentialNULLNULLNULLIsidentialNULLNULLNULLIsidentialNULLNULLNULLIsidentialNULLNULLNULLIsidentialNULLNULLNULLIsidentialNULLNULLNULLIsidentialNULLNULLNULLIsidentialNULLNULLNULLIsidentialNULLNULLNULLIsidentialNULLNULLNULL |

-In the bottom-right corner type "tertiary", select TYPE as the column to search in and press Search.

|       | TYPE V      | NAME            | ONEWAY | LANES |  |
|-------|-------------|-----------------|--------|-------|--|
| 37567 | residential | 2 DE JUNIO      | NULL   | NULL  |  |
| 37568 | secondary   | Gonzales Prada  | yes    | NULL  |  |
| 37569 | residential | NULL            | NULL   | NULL  |  |
| 37570 | residential | CAQUETA         | NULL   | NULL  |  |
| 37571 | residential | 31 DE ENERO     | NULL   | NULL  |  |
| 37572 | residential | Mariscal Lamar  | yes    | NULL  |  |
| 37573 | residential | HERMILIO VAL    | NULL   | NULL  |  |
| 37574 | residential | NULL            | NULL   | NULL  |  |
| 37575 | residential | NULL            | NULL   | NULL  |  |
| 37576 | residential | NULL            | NULL   | NULL  |  |
| 37577 | residential | NULL            | NULL   | NULL  |  |
| 37578 | residential | NULL            | NULL   | NULL  |  |
| 37579 | residential | Gaspar De Jovel | NULL   | NULL  |  |
| 37580 | residential | HERMILIO VAL    | NULL   | NULL  |  |
| 37581 | residential | NULL            | NULL   | NULL  |  |
| 37582 | residential | INAMBARI        | NULL   | NULL  |  |
| 37583 | residential | NULL            | NULL   | NULL  |  |
| 37584 | residential | NULL            | NULL   | NULL  |  |
| 37585 | residential | 2 DE JUNIO      | NULL   | NULL  |  |
| 37586 | tertiary    | NULL            | NULL   | NULL  |  |
| 37587 | residential | NULL            | NULL   | NULL  |  |

You will see the selected records highlighted in the attribute table. You can click the 'Move selection to top' button on bottom-left to bring all selected records to the top.

|     | TYPE 🗸              | NAME                 | ONEWAY           | LANES    |           |         |     |        |
|-----|---------------------|----------------------|------------------|----------|-----------|---------|-----|--------|
| 0   | tertiary            | NULL                 | NULL             | NULL     |           |         |     |        |
| 1   | tertiary            | Domingo Orue         | yes              | NULL     |           |         |     |        |
| 2   | tertiary            | NULL                 | NULL             | NULL     |           |         |     |        |
| 3   | tertiary            | Av. 24 de Mayo       | yes              | NULL     |           |         |     |        |
| 4   | tertiary            | Av. 24 de Mayo       | yes              | NULL     |           |         |     |        |
| 5   | tertiary            | Av. De La Indep      | NULL             | NULL     |           |         |     |        |
| 6   | tertiary            | Av. Lomas            | NULL             | NULL     |           |         |     |        |
| 7   | tertiary            | Domingo Orue         | yes              | NULL     |           |         |     |        |
| 8   | tertiary_link       | NULL                 | yes              | NULL     |           |         |     |        |
| 9   | tertiary            | Jr. Morro de Arica   | NULL             | NULL     |           |         |     |        |
| 10  | tertiary            | Las Palmas           | yes              | NULL     |           |         |     |        |
| 11  | tertiary            | Av. Amazonas         | NULL             | NULL     |           |         |     |        |
| 12  | tertiary            | NULL                 | NULL             | NULL     |           |         |     |        |
| 13  | tertiary            | NULL                 | NULL             | NULL     |           |         |     |        |
| 14  | tertiary            | Prol. Av. Marica     | NULL             | NULL     |           |         |     |        |
| 15  | tertiary            | Av. Virgen del C     | yes              | NULL     |           |         |     |        |
| 16  | tertiary            | Av. 24 de Mayo       | no               | NULL     |           |         |     |        |
| 17  | tertiary            | Av. Los Andes        | yes              | NULL     |           |         |     |        |
| 18  | tertiary            | Carlos Tosi Siri     | NULL             | NULL     |           |         |     |        |
| 19  | tertiary            | Jr. Cangallo         | NULL             | NULL     |           |         |     |        |
| 20  | tertiary            | Av. Los Andes        | yes              | NULL     |           |         |     |        |
|     |                     | 2 🗞 🖊 🛛              |                  | Look for | tertiary  | in TYPE | • ( | Search |
| Sho | w se Move selection | to top (Ctrl+T) pnly | X Case sensitive | Advance  | ed search | ?       |     | Close  |

-If you look at the map area, the selected roads will be highlighted in yellow.

(Note: It may be difficult to see the highlighted features, in which case, you may wish to switch some layers off to better see them.)

| A Quantum GIS 1.8.0-Lisboa                  |                                                                 |
|---------------------------------------------|-----------------------------------------------------------------|
| File Edit View Layer Settings Plu           | gins Vector Raster Database Help                                |
| 📄 🗃 🗎 👪 » 🔬 »                               | 🖌 и 🕼 и 🖓 и 💷 и 👔 и 🦓 и 🦓 и 🏹                                   |
| Layers                                      | 8 ×                                                             |
| 🖻 🗙 🗶 peru_highway                          |                                                                 |
| Google Physical                             |                                                                 |
|                                             |                                                                 |
| X Control rendering order                   |                                                                 |
| 2598 feature(s) selected on lay 🛞 Coordinal | e: -6887547,-482395 Scale 1:22865122 🔻 🐓 🕱 Render EPSG:3857 🔕 🔥 |

-Now, let's refine the query to select only those roads which are one-way. The field containing this data is ONEWAY. In the attribute table, check the box 'Search selected records only' and type "yes" in ONEWAY and click Search.

|    | TYPE V        | NAME               | ONEWAY | LANES | <u></u> |
|----|---------------|--------------------|--------|-------|---------|
| 0  | tertiary      | NULL               | NULL   | NULL  |         |
| 1  | tertiary      | Domingo Orue       | yes    | NULL  |         |
| 2  | tertiary      | NULL               | NULL   | NULL  |         |
| 3  | tertiary      | Av. 24 de Mayo     | yes    | NULL  |         |
| 4  | tertiary      | Av. 24 de Mayo     | yes    | NULL  |         |
| 5  | tertiary      | Av. De La Indep    | NULL   | NULL  |         |
| 6  | tertiary      | Av. Lomas          | NULL   | NULL  |         |
| 7  | tertiary      | Domingo Orue       | yes    | NULL  |         |
| 8  | tertiary_link | NULL               | yes    | NULL  |         |
| 9  | tertiary      | Jr. Morro de Arica | NULL   | NULL  |         |
| 10 | tertiary      | Las Palmas         | yes    | NULL  |         |
| 11 | tertiary      | Av. Amazonas       | NULL   | NULL  |         |
| 12 | tertiary      | NULL               | NULL   | NULL  |         |
| 13 | tertiary      | NULL               | NULL   | NULL  |         |
| 14 | tertiary      | Prol. Av. Marica   | NULL   | NULL  |         |
| 15 | tertiary      | Av. Virgen del C   | yes    | NULL  |         |
| 16 | tertiary      | Av. 24 de Mayo     | no     | NULL  |         |
| 17 | tertiary      | Av. Los Andes      | yes    | NULL  |         |
| 18 | tertiary      | Carlos Tosi Siri   | NULL   | NULL  |         |
| 19 | tertiary      | Jr. Cangallo       | NULL   | NULL  | -       |
| 20 | tertiary      | Av. Los Andes      | yes    | NULL  | -       |

|    | TYPE          | NAME               | ONEWAY | LANES |  |
|----|---------------|--------------------|--------|-------|--|
| )  | tertiary      | NULL               | NULL   | NULL  |  |
| 1  | tertiary      | Domingo Orue       | yes    | NULL  |  |
| 2  | tertiary      | NULL               | NULL   | NULL  |  |
| 3  | tertiary      | Av. 24 de Mayo     | yes    | NULL  |  |
| 6  | tertiary      | Av. 24 de Mayo     |        | NULL  |  |
| 5  | tertiary      | Av. De La Indep    | NULL   | NULL  |  |
| 5  | tertiary      | Av. Lomas          | NULL   | NULL  |  |
| 1  | tertiary      | Domingo Orue       | yes    | NULL  |  |
| 8  | tertiary_link |                    |        | NULL  |  |
| 2  | tertiary      | Jr. Morro de Arica | NULL   | NULL  |  |
| 10 | tertiary      | Las Palmas         | yes    | NULL  |  |
| 1  | tertiary      | Av. Amazonas       | NULL   | NULL  |  |
| 12 | tertiary      | NULL               | NULL   | NULL  |  |
| 3  | tertiary      | NULL               | NULL   | NULL  |  |
| 14 | tertiary      | Prol. Av. Marica   | NULL   | NULL  |  |
| 15 | tertiary      | Av. Virgen del C   | yes    | NULL  |  |
| 16 | tertiary      | Av. 24 de Mayo     | no     | NULL  |  |
| 17 | tertiary      | Av. Los Andes      | yes    | NULL  |  |
| 18 | tertiary      | Carlos Tosi Siri   | NULL   | NULL  |  |
| 9  | tertiary      | Jr. Cangallo       | NULL   | NULL  |  |
| 20 | tertiary      | Av. Los Andes      | yes    | NULL  |  |

-You can see that the selection changes to highlight only those roads that are both tertiary and one-way.

|     | TYPE 🗸          | NAME                 | ONEWAY           | LANES           |             |        |
|-----|-----------------|----------------------|------------------|-----------------|-------------|--------|
| 0   | tertiary        | Av. Rafael Escar     | yes              | NULL            |             |        |
| 1   | tertiary        | AVENIDA B            | yes              | NULL            |             |        |
| 2   | tertiary        | Puente Consuelo      | yes              | NULL            |             |        |
| 3   | tertiary        | Av. Gral Moran       | yes              | NULL            |             |        |
| L   | tertiary        | Av. Santa Rosa       | yes              | NULL            |             |        |
| ;   | tertiary        | Av. Santa Rosa       | yes              | NULL            |             |        |
| 5   | tertiary        | General Ernesto      | yes              | NULL            |             |        |
| 1   | tertiary        | Tumipamba            | yes              | NULL            |             |        |
| B   | tertiary        | Puente Consuelo      | yes              | NULL            |             |        |
| 9   | tertiary        | JUAN DE ARONA        | yes              | NULL            |             |        |
| 10  | tertiary        | Av. Loja             | yes              | NULL            |             |        |
| 11  | tertiary        | BUENOS AIRES         | yes              | NULL            |             |        |
| 12  | tertiary        | Reducto              | yes              | NULL            |             |        |
| 13  | tertiary        | AVENIDA B            | yes              | NULL            |             |        |
| 14  | tertiary        | Av. Mariano Co       | yes              | NULL            |             |        |
| 15  | tertiary        | Manuel Villaran      | yes              | NULL            |             |        |
| 16  | tertiary        | Manuel Villaran      | yes              | NULL            |             |        |
| 17  | tertiary        | Santo Toribio        | yes              | NULL            |             |        |
| 18  | tertiary        | Av. Gil Ramirez      | yes              | NULL            |             |        |
| 19  | tertiary        | PEREZ SALMON         | yes              | NULL            |             |        |
| 20  | tertiary        | Av. Isabel la Cat    | yes              | NULL            |             |        |
|     |                 | 2 🗞 🖉 🛛              |                  | Look for yes    | in ONEWAY 💌 | Search |
| She | w selected only | Search selected only | X Case sensitive | Advanced search | ,           | Close  |

| 2 Quantum GIS 1.8.0-L                                     | isboa ana ana ana                                   |                                         |                       |
|-----------------------------------------------------------|-----------------------------------------------------|-----------------------------------------|-----------------------|
| File Edit View La                                         | yer Settings Plugins Vector                         | r Raster Database Help                  |                       |
|                                                           | 🔒 » 🥷 » < »                                         | 🖍 » 🖓 » 💓 » 👋 🦉                         | » 🍫 » 🋐               |
| Contraction Layer                                         | e e e e e e e e e e e e e e e e e e e               |                                         |                       |
| Google Phy                                                | 200m to Layer Extent                                |                                         |                       |
|                                                           | Save Selection As<br>Query<br>Show Feature Count    | - Eiser                                 | 5                     |
|                                                           | Properties<br>Rename<br>Copy Style<br>Add New Group |                                         | 3                     |
| X Control rendering order<br>Toggles the editing state of | Collance All                                        | 10285,-4466 Scale 1.22865122 • 💓 🗙 Rend | 7<br>er EPSQ-3857 🔕 🔺 |

-Now let's export this selection to a new file. Right click on the layer and select 'Save selection as...'

-Browse to appropriate directory and name the output file as 'tertiary\_oneway\_roads.shp' and click OK.

| Format   | ESRI Shapefie                                    |
|----------|--------------------------------------------------|
| Save as  | ra/Desktop/PERU/tertiary_oneway_roads.shp Browse |
| Encoding | System                                           |
| CRS      | Layer CRS                                        |
|          | WGS 84 Browse                                    |
| OGR cre  | ation options                                    |
|          |                                                  |
| Layer    |                                                  |
|          |                                                  |

-Import the new layer in the map – you can see the concentration of one-way tertiary roads is along the coastline of Peru.

| 2 Quantum GIS 1.8.0-Lisboa                     |                                                                                                    |
|------------------------------------------------|----------------------------------------------------------------------------------------------------|
| File Edit View Layer Settings Plugins          | Vector Raster Database Help                                                                                                    |
| 🗋 🗃 🖬 📽 » 🔬 »                                  | 🖊 » 🖍 » 🖞 » 😥 » 👔 » 🍕 » 🛃                                                                                                    |
| Layers 🛃 🗙                                     | ALX (                                                                                                    |
| 🛛 🕷 🗶 tertiary_oneway_roads                    | A Charles                                                                                                    |
| 🖻 🕱 🗶 peru_highway                             |                                                                                                    |
| Google Physical                                | No the                                                                                                    |
|                                                | der a                                                                                                    |
|                                                |                                                                                                    |
|                                                | Bar Contraction                                                                                                    |
|                                                |                                                                                                    |
|                                                |                                                                                                    |
|                                                | and the second second sec |
|                                                | Sens 2                                                                                                    |
|                                                | T. T. Booke                                                                                                    |
|                                                | A A A                                                                                                    |
| X Control rendering order                      |                                                                                                    |
| Toggles the editing state of the 🛞 Coordinate: | -7164319,-1025932 Scale 1:20230969 - 9 K Render EPSG:3857 O 🔥                                                                                                    |

(Note: You may need to change the symbology to see the layer properly or turn off some layers)

-Now let's see how to do attribute queries based on numerical values. Open the vector layer peru\_administrative, right-click on the layer and open its attribute table.

| 💋 Quantum GIS 1.8.0-Lisboa                                                                                                    |                                                        |
|----------------------------------------------------------------------------------------------------|--------------------------------------------------------|
| File Edit View Layer Settings Plugins                                                                                                    | Vector Raster Database Help                            |
| 🗋 🚔 🔚 🎒 » 🕷 » ,                                                                                                    | 🧶 » 🗠 » 🦉 » 🔝 » 🔌 » 🏤 » 🍕 » 🛐                          |
| Layers 1000000000000000000000000000000000000                                                                                                    | 1 Take                                                 |
| Image: Section 2 and the section 2 and the section 2 |                                                        |
| Open Attribute Table     Toggle Editing     Save As     Save Selection As     Query     Show Feature Count     Properties     Rename     Copy Style                                                                                                    |                                                        |
| Add New Group Expand All Control rendering Collapse All Update Drawing Order                                                                                                    | -9656236,-929383 Scale 1:23279709 V V Render EPSG:3857 |

-Let's look for administrative borders with administrative level equal or higher than 5. We need the column ADMIN\_LEVE. Click on Advanced search.

| 💋 Att | tribute table - peru_administrativ | /e :: 0 / 2930 feature(s) sele | cted              |          |
|-------|------------------------------------|--------------------------------|-------------------|----------|
|       | NAME $ abla$                       | ADMIN_LEVE                     |                   |          |
| 512   | RÃo Espindola                      | 2                              |                   |          |
| 513   | RÃo Espindola                      | 2                              |                   |          |
| 514   | RÃo Espindola                      | 2                              |                   |          |
| 515   | RÃo Elvira                         | 8                              |                   |          |
| 516   | RÃo Elvira                         | 8                              |                   |          |
| 517   | RÃo Eluira                         | 8                              |                   |          |
| 518   | RÃo El Ari                         | 8                              |                   |          |
| 519   | RÃo del Bunque                     | 8                              |                   |          |
| 520   | RÃo del Airo                       | 8                              |                   |          |
| 521   | RÃo de Minas                       | NULL                           |                   |          |
| 522   | RÃo de la Ramada                   | 8                              |                   |          |
| 523   | RÃo de la Ramada                   | 8                              |                   |          |
| 524   | RÃo Déleg                          | 6                              |                   |          |
| 525   | RÃo Cuyes                          | 8                              |                   | •        |
|       | 🖸 🗾 🔝 🔍 💸                          | <                              | Look for in       | ▼ Search |
| Sho   | ow selected only 📃 Search select   | ed only 🗶 Case sensitive       | Advanced search ? | Close    |

-When the search query builder window opens, double-click the field "ADMIN\_LEVE" in Fields. It will then appear in SQL where clause. Add the text ">= 5" and click OK.

| 🖞 Search query builder                                                            | ? ×    |
|-----------------------------------------------------------------------------------|--------|
| peru_administrative         Fields         NAME         ADMIN_LEVE         Sample |        |
| Operators                                                                         |        |
| = < > LIKE % IN                                                                   | NOT IN |
| <= >= != ILIKE AND OR                                                             | NOT    |
| SQL where dause                                                                   |        |
| ADMIN_LEVE >= 5                                                                   |        |
| OK Test Clear Save Load Cancel                                                    | Help   |

-All features with administrative level equal or higher than 5 are selected both in the table and the map.

| 💋 Att | tribute table - peru_administrativ | e (2064 matching features) | )                 |          |
|-------|------------------------------------|----------------------------|-------------------|----------|
|       | NAME $ abla$                       | ADMIN_LEVE                 |                   |          |
| 670   | RÃo Buenavista                     | 6                          |                   |          |
| 671   | RÃo Buenavista                     | 6                          |                   |          |
| 672   | RÃo Bono                           | 8                          |                   |          |
| 673   | RÃo Bono                           | 8                          |                   |          |
| 674   | RÃo Bono                           | 8                          |                   |          |
| 675   | RÃo Bomboiza                       | 8                          |                   |          |
| 676   | RÃo Bolo                           | 8                          |                   |          |
| 677   | RÃo Boladel                        | NULL                       |                   |          |
| 678   | RÃo Boladel                        | 8                          |                   |          |
| 679   | RÃo Boladel                        | 8                          |                   |          |
| 680   | RÃo Bobonaza                       | 8                          |                   |          |
| 681   | RÃo Bobonaza                       | 8                          |                   |          |
| 682   | RÃo Bobonaza                       | 8                          |                   |          |
| 683   | RÃo Blanco                         | 2                          |                   |          |
|       | 🛐 📰 💽 💸                            |                            | Look for in       | ▼ Search |
| Sho   | ow selected only 🗌 Search select   | ed only 🕱 Case sensitive   | Advanced search ? | Close    |
|       |                                    |                            |                   |          |

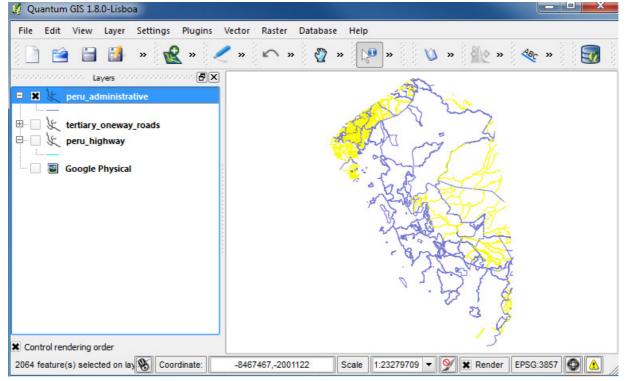

#### **Attribute Joins**

-Let's say you have data for the street network in different vector files. One file is peru\_highway, which contains the name, type, number of lanes and direction of the streets. The other file is peru\_street\_length, which has information on the length of the streets.

- peru\_highway:

| 💋 Attrib | Attribute table - peru_highway :: 0 / 217580 feature(s) selected |                     |                  |             |         |       |  |
|----------|------------------------------------------------------------------|---------------------|------------------|-------------|---------|-------|--|
|          | TYPE 🗸                                                           | NAME                | ONEWAY           | LANES       | ID      |       |  |
| 0        | residential                                                      | NULL                | NULL             | NULL        | 0       |       |  |
| 1        | residential                                                      | NULL                | NULL             | NULL        | 1       |       |  |
| 2        | residential                                                      | NULL                | NULL             | NULL        | 2       |       |  |
| 3        | residential                                                      | NULL                | NULL             | NULL        | 3       |       |  |
| 4        | residential                                                      | NULL                | NULL             | NULL        | 4       |       |  |
| 5        | residential                                                      | NULL                | NULL             | NULL        | 5       |       |  |
| 6        | residential                                                      | NULL                | NULL             | NULL        | 6       |       |  |
| 7        | residential                                                      | NULL                | NULL             | NULL        | 7       |       |  |
| 8        | residential                                                      | NULL                | NULL             | NULL        | 8       |       |  |
| 9        | residential                                                      | NULL                | NULL             | NULL        | 9       |       |  |
| 10       | residential                                                      | NULL                | NULL             | NULL        | 10      |       |  |
| 11       | residential                                                      | NULL                | NULL             | NULL        | 11      |       |  |
| 12       | residential                                                      | NULL                | NULL             | NULL        | 12      | •     |  |
|          |                                                                  |                     |                  |             |         |       |  |
| Show :   | selected only                                                    | earch selected only | X Case sensitive | Advanced se | earch ? | Close |  |

#### - peru\_street\_length:

| 💋 Attrib | ute table - peru_str | reet_length :: 0 / 21 | 17580 feature(s) selected        |         |
|----------|----------------------|-----------------------|----------------------------------|---------|
|          | length1 $\nabla$     | ID                    |                                  | <b></b> |
| 0        | 0.001                | 0                     |                                  |         |
| 1        | 0.002                | 1                     |                                  |         |
| 2        | 0.003                | 2                     |                                  |         |
| 3        | 0.006                | 3                     |                                  |         |
| 4        | 0.001                | 4                     |                                  |         |
| 5        | 0.002                | 5                     |                                  |         |
| 6        | 0.001                | 6                     |                                  |         |
| 7        | 0.001                | 7                     |                                  |         |
| 8        | 0.001                | 8                     |                                  |         |
| 9        | 0.002                | 9                     |                                  |         |
| 10       | 0.001                | 10                    |                                  |         |
| 11       | 0.002                | 11                    |                                  |         |
| 10       | 0.002                | 12                    |                                  | Ľ       |
|          | i 📰 🔝 🤇              | ) 🗞 <                 | Look for in                      | Search  |
| Show s   | selected only Se     | earch selected only   | Case sensitive Advanced search ? | Close   |

-The task is – how to join the two tables in one? First, open both layers in QGIS.

| 💋 Quantum GIS 1.8.0-Lisboa                                                                                                    |                                                                                                    |
|----------------------------------------------------------------------------------------------------|----------------------------------------------------------------------------------------------------|
| File Edit View Layer Settings Plugins Vector Raster                                                                                                    | Database Help                                                                                                    |
| 🗋 🖆 🔡 » 🕷 » 🖊 » 🗠 x                                                                                                    | » 🕎 » 🔑 » 🔌 » 🎠 » 🍇 » 🛐                                                                                                    |
| Layers Construction (P) ×                                                                                                    | 1. No.                                                                                                    |
| E- 🕱 🎉 peru_street_length                                                                                                    | the the stand                                                                                                    |
| <ul> <li>peru_highway</li> <li>Zoom to Layer Extent</li> <li>Show in Overview</li> <li>Remove</li> <li>Set Layer CRS</li> <li>Set Project CRS from Layer</li> <li>Open Attribute Table</li> <li>Toggle Editing</li> <li>Save As</li> <li>Save Selection As</li> <li>Query</li> <li>Show Feature Count</li> <li>Properties</li> <li>Rename</li> </ul> |                                                                                                    |
| Copy Style                                                                                                    | a de la companya de la companya de l |
| Toggles the editing state of the SI Face Add New Group                                                                                                    | Scale 1:19974112 V 🕅 🕱 Render EPSG:4326 🚳 🛕                                                                                                    |

-Now we will join the two layers. Double-click on the peru\_highway layer to open Properties dialog. Go to the 'Joins' tab.

| 🖌 Style    | 📄 Labels    | Fields | 🔀 General    | Metadata | Actions | • Joins | 💌 Diagran |
|------------|-------------|--------|--------------|----------|---------|---------|-----------|
|            |             |        |              |          |         |         |           |
| +          |             |        |              |          |         |         |           |
| Join layer | Join        | field  | Target field |          |         |         |           |
|            |             |        | _            |          |         |         |           |
|            |             |        |              |          |         |         |           |
|            |             |        |              |          |         |         |           |
|            |             |        |              |          |         |         |           |
|            |             |        |              |          |         |         |           |
|            |             |        |              |          |         |         |           |
|            |             |        |              |          |         |         |           |
|            |             |        |              |          |         |         |           |
|            |             |        |              |          |         |         |           |
|            |             |        |              |          |         |         |           |
|            |             |        |              |          |         |         |           |
|            |             |        |              |          |         |         |           |
|            |             |        |              |          |         |         |           |
|            |             |        |              |          |         |         |           |
|            |             |        |              |          |         |         |           |
|            |             | _      |              |          |         |         |           |
|            | fault Style |        | e As Default |          | Style   |         | e Style   |

-Click on the '+' to create a new join. Select peru\_street\_length as a join layer. The 'Join field' will be the unique identifier from the peru\_street\_length data- select ID. The target field will be the unique identifier from the peru\_highway layer- select ID. Click OK. Once the join is created, click OK and return to the QGIS canvas.

| 💋 Add vector join              | ? ×                    |            |         |           |          |
|--------------------------------|------------------------|------------|---------|-----------|----------|
| Join layer                     | peru_street_length 💌   |            |         |           |          |
| Join field                     | ID 💌                   |            |         |           |          |
| Target field                   | ID 🔹                   |            |         |           |          |
| Cache join layer in virtu      |                        |            |         |           |          |
|                                | DK Cancel              |            |         |           |          |
| 🔏 Layer Properties - peru_high | way                    |            |         |           | 8 x      |
| 😻 Style 📄 Labels               | Fields 🛠 General (     | 🚺 Metadata | Actions | • Joins 🚺 | Diagrams |
| •                              |                        |            |         |           |          |
| Join layer Join fi             | eld Target field<br>ID |            |         |           |          |
|                                |                        |            |         |           |          |
|                                |                        |            |         |           |          |
|                                |                        |            |         |           |          |
|                                |                        |            |         |           |          |
|                                |                        |            |         |           |          |
|                                |                        |            |         |           |          |
|                                |                        |            |         |           |          |
|                                |                        |            |         |           |          |
|                                |                        |            |         |           |          |
|                                |                        |            |         |           |          |
| Restore Default Style          | Save As Default        | Load St    | vle     | Save Sty  |          |
| Restore Derault Style          | Save As Delauit        | OK         | Cancel  | Apply     | Help     |
|                                |                        |            |         |           |          |

-Now right-click on peru\_highway to see its attribute table:

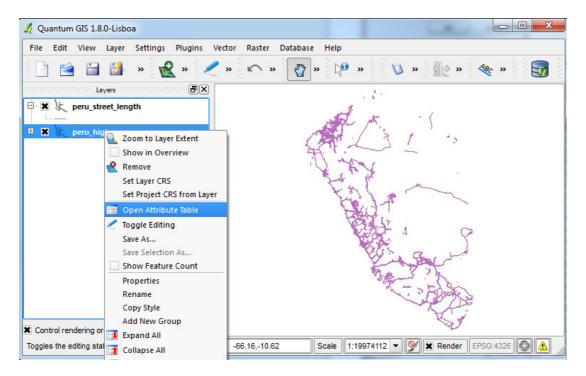

-You will notice that the table now contains additional fields taken from the street length file.

| esidential | NULL                                                                                                    | NULL                                                                                                    | NULL                                                                                                    | 94468                                                                                                    | 0.004                                                                                                    |
|------------|----------------------------------------------------------------------------------------------------|----------------------------------------------------------------------------------------------------|----------------------------------------------------------------------------------------------------|----------------------------------------------------------------------------------------------------|----------------------------------------------------------------------------------------------------|
|            |                                                                                                    |                                                                                                    | NOLL                                                                                                    | 94400                                                                                                    | 0.004                                                                                                    |
| esidential | NULL                                                                                                    | NULL                                                                                                    | NULL                                                                                                    | 94469                                                                                                    | 0.004                                                                                                    |
| esidential | Vicente Panizo                                                                                                    | NULL                                                                                                    | NULL                                                                                                    | 94470                                                                                                    | 0.002                                                                                                    |
| esidential | FRAY AGUSTIN                                                                                                    | NULL                                                                                                    | NULL                                                                                                    | 94471                                                                                                    | 0.004                                                                                                    |
| esidential | NULL                                                                                                    | NULL                                                                                                    | NULL                                                                                                    | 94472                                                                                                    | 0.001                                                                                                    |
| esidential | S/N                                                                                                    | NULL                                                                                                    | NULL                                                                                                    | 94473                                                                                                    | 0                                                                                                    |
| esidential | FRANCISCO EG                                                                                                    | NULL                                                                                                    | NULL                                                                                                    | 94474                                                                                                    | 0.003                                                                                                    |
| esidential | NULL                                                                                                    | NULL                                                                                                    | NULL                                                                                                    | 94475                                                                                                    | 0.001                                                                                                    |
| esidential | NULL                                                                                                    | NULL                                                                                                    | NULL                                                                                                    | 94476                                                                                                    | 0.001                                                                                                    |
| esidential | MANUEL GALI                                                                                                    | NULL                                                                                                    | NULL                                                                                                    | 94477                                                                                                    | 0.001                                                                                                    |
| esidential | Jr. Davalos                                                                                                    | NULL                                                                                                    | NULL                                                                                                    | 94478                                                                                                    | 0.003                                                                                                    |
| esidential | LOS CLAVELES                                                                                                    | NULL                                                                                                    | NULL                                                                                                    | 94479                                                                                                    | 0                                                                                                    |
| esidential | SAN LORENZO                                                                                                    | NULL                                                                                                    | NULL                                                                                                    | 94480                                                                                                    | 0.001                                                                                                    |
| esidential | SAN MARTIN D                                                                                                    | NULL                                                                                                    | NULL                                                                                                    | 94481                                                                                                    | 0                                                                                                    |
| esidential | CALLE 3                                                                                                    | NULL                                                                                                    | NULL                                                                                                    | 94482                                                                                                    | 0                                                                                                    |
| esidential | ARHUA                                                                                                    | NULL                                                                                                    | NULL                                                                                                    | 94483                                                                                                    | 0                                                                                                    |
| esidential | NULL                                                                                                    | NULL                                                                                                    | NULL                                                                                                    | 94484                                                                                                    | 0.002                                                                                                    |
| esidential | URSULA PEREDA                                                                                                    | NULL                                                                                                    | NULL                                                                                                    | 94485                                                                                                    | 0.004                                                                                                    |
|            | esidential<br>esidential<br>esidential<br>esidential<br>esidential<br>esidential<br>esidential<br>esidential<br>esidential<br>esidential<br>esidential<br>esidential<br>esidential<br>esidential | esidential FRAY AGUSTIN<br>esidential NULL<br>esidential S/N<br>esidential FRANCISCO EG<br>esidential NULL<br>esidential NULL<br>esidential MANUEL GALI<br>esidential Jr. Davalos<br>esidential LOS CLAVELES<br>esidential SAN LORENZO<br>esidential SAN MARTIN D<br>esidential CALLE 3<br>esidential ARHUA<br>esidential NULL | esidential FRAY AGUSTIN NULL<br>esidential FRAY AGUSTIN NULL<br>esidential S/N NULL<br>esidential FRANCISCO EG NULL<br>esidential NULL NULL<br>esidential NULL NULL<br>esidential MANUEL GALI NULL<br>esidential Jr. Davalos NULL<br>esidential LOS CLAVELES NULL<br>esidential SAN LORENZO NULL<br>esidential SAN MARTIN D NULL<br>esidential CALLE 3 NULL<br>esidential ARHUA NULL | InstantialFRAY AGUSTINNULLNULLesidentialFRAY AGUSTINNULLNULLesidentialNULLNULLNULLesidentialS/NNULLNULLesidentialFRANCISCO EGNULLNULLesidentialNULLNULLNULLesidentialNULLNULLNULLesidentialNULLNULLNULLesidentialMANUEL GALINULLNULLesidentialJr. DavalosNULLNULLesidentialLOS CLAVELESNULLNULLesidentialSAN LORENZONULLNULLesidentialCALLE 3NULLNULLesidentialARHUANULLNULL | InstantialFRAY AGUSTINNULLNULLNULL94471esidentialNULLNULLNULL94472esidentialS/NNULLNULL94473esidentialS/NNULLNULL94474esidentialFRANCISCO EGNULLNULL94474esidentialNULLNULLNULL94476esidentialNULLNULLNULL94476esidentialMULLNULLNULL94477esidentialMANUEL GALINULLNULL94478esidentialJr. DavalosNULLNULL94479esidentialLOS CLAVELESNULLNULL94480esidentialSAN LORENZONULLNULL94481esidentialCALLE 3NULLNULL94482esidentialARHUANULLNULL94483esidentialARHUANULLNULL94484 |

-Remember that this 'join' is temporary. It is not part of the attribute table for the peru\_highway layer, but just linked dynamically to the peru\_street\_length layer. If you want to permanently join the attributes, you must save it as a new layer. Right click on the peru\_highway layer, select "Save As ...". Name the new layer 'peru\_highway\_length.shp'

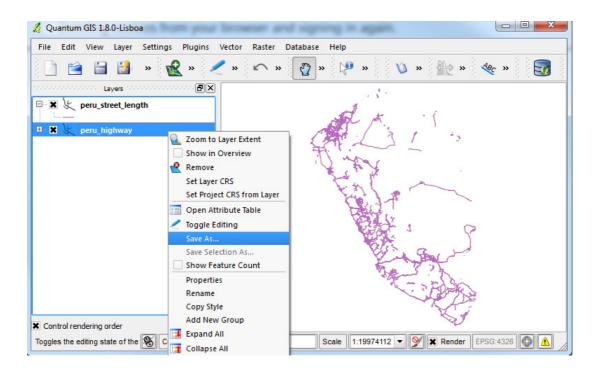

## **Spatial Queries**

-Spatial queries are core to many GIS analysis. The example here demonstrates how to do spatial queries. The question we will try to answer is, 'Which town centres in Peru are within 10 km of a water source?'.

-Load the Vector layers 'peru\_location', which represents town centre information, and 'peru\_water', which represents water sources from the Vector folder, which will be where you originally downloaded and unzipped the files for this practical.

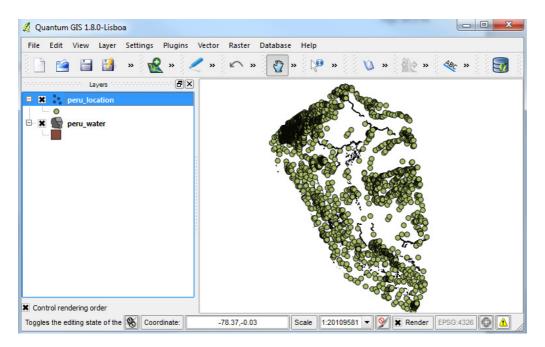

-These layers need to be reprojected to a coordinate system in metres, so we could run our queries in that instead of lat/long. Reprojection is part of the 'Save As' menu. This menu can be brought up by right clicking on a layer. In the 'Save as...' dialog, select 'PSAD56/Peru west zone' as the CRS and save the output file as 'peru\_location\_reprojected.shp'. Similarly save the other layer as 'peru\_water\_reprojected.shp'

| 🙎 Save ve | ector layer as                             | R ×    |
|-----------|--------------------------------------------|--------|
| Format    | ESRI Shapefile                             | •      |
| Save as   | Desktop/PERU/peru_location_reprojected.shp | Browse |
| Encoding  | System                                     | -      |
| CRS       | Selected CRS                               | -      |
| CRS       | PSAD56 / Peru west zone                    | Browse |
| OGR cre   | ation options                              |        |
| Data so   | urce                                       |        |
| Layer     |                                            |        |
|           | attribute creation<br>saved file to map    |        |
|           | OK Cancel                                  | Help   |

-Once the reprojection is done. Remove the existing layers and add the re-projected layers to your project.

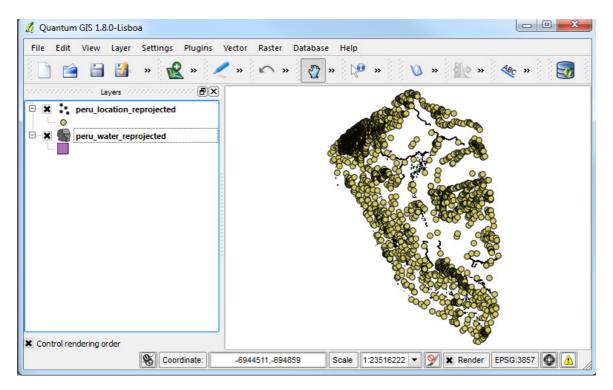

-To answer some spatial queries, further processing of the information may be needed in which we combine datasets or we extract parts common to both datasets (or perhaps the opposite) – this is commonly known as "geoprocessing". In the next part, we will buffer the existing dataset to highlight information that falls within this proximity; in the Geoprocessing Tools of QGIS, the functions are as follows:

- Convex Hull: Creates the smallest possible convex polygon enclosing a group of objects
- Buffer: Creates an equal zone around specific features at a specified distance
- Intersect: Creates a new layer based on the area of overlap of two layers

- Union: Melds two layers together into one while preserving features and attributes of both
- Symmetrical Difference: Creates a new layer based on areas of two layers that do not overlap
- Clip: Cuts a layer based on the boundaries of another layer
- Difference: Subtracts areas of one layer based on the overlap of another layer
- Dissolve: Merges features within a single layer based on common attributes in the attribute table

(Note: For further information on all of these functions, please review the following presentation - <u>http://www.slideshare.net/swethaashok28/geoprocessing-in-qgis</u>)

-Now that we are familiar with the terms, we will buffer both the peru\_water\_reprojected layer by 10,000 metres (10km). Use Vector > Geoprocessing Tools > Buffer for this operation.

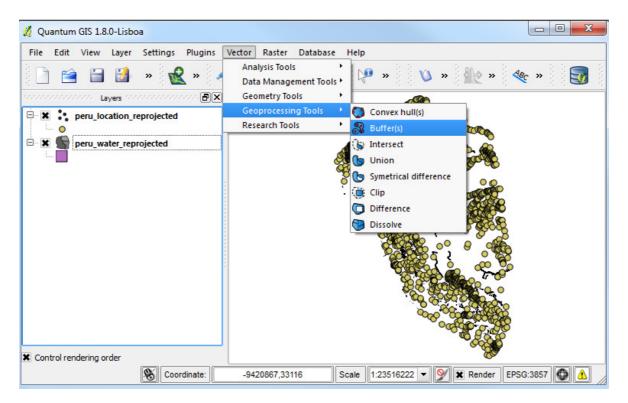

-Use 10,000 as the buffer distance since our projection uses 'metres' as units. Click the Dissolve buffer results button so that overlapping buffers are merged.

| Input vector layer                                  |        |
|-----------------------------------------------------|--------|
| peru_water_reprojected                              | -      |
| Use only selected features                          |        |
| Segments to approximate 5                           |        |
| Buffer distance     10000                           |        |
| O Buffer distance field                             |        |
| NATURAL                                             | -      |
| X Dissolve buffer results                           |        |
| Output shapefile                                    |        |
| s/Desktop/Outputs/peru_water_reprojected_buffer.shp | Browse |
| 0% OK                                               | Close  |

-Save the layer as peru\_water\_reprojected\_buffer.shp.

-Once the buffering is done, add the layer to your project. You may wish to zoom in a bit to view some of the buffers better.

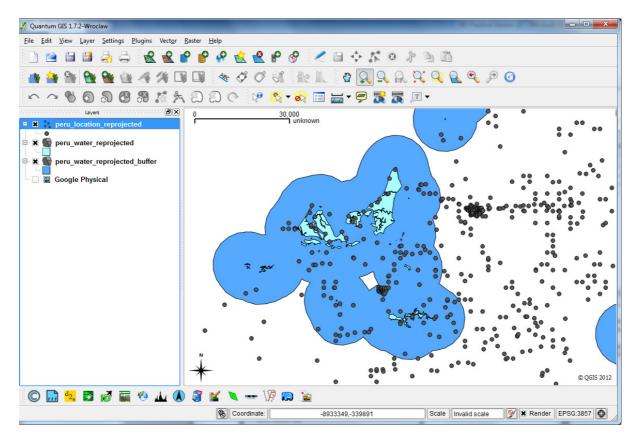

-Now we are ready to run the spatial query to find out our answer to "Which town centres in Peru are within 10km of a water source?".

-Open the plugin from Vector > Spatial Query.

(Note: You may need to enable it from Plugins > Manage Plugins, if it is not there already.)

-We want to select all locations that intersect with the buffered water polygon. Select the options as shown below and click Apply.

| 🖞 Spatial Query 🛛 🔋 🔀       |
|-----------------------------|
| Select source features from |
| Selected geometries         |
| Where the feature           |
| Intersects 🔹                |
| Reference features of       |
| And use the result to       |
| Create new selection 💌      |
|                             |
|                             |
| Close Apply                 |

-The new selection will highlight the regions that match the query. This is the answer we are looking for. Click Close and see the highlighted features from the location layer.

| Select source features from                     | Result feature ID's     |             |
|-------------------------------------------------|-------------------------|-------------|
| • peru_location_reprojected                     | Result query            |             |
| ■ 1208 selected geometries                      | 28                      | 4           |
| /here the feature                               | 64<br>74                |             |
| Intersects -                                    |                         |             |
| Reference features of                           | 83<br>84<br>86          |             |
| Serv_water_reprojected_buffer                   | 103                     |             |
| Selected geometries                             | 104<br>108              |             |
| And use the result to                           | 111 112                 | _           |
| Create new selection                            | . 113<br>114            |             |
|                                                 | 1208 of 4220 identified | M           |
| Selected features                               | Zoom to item            |             |
| 1208 of 4220 selected by "Create new selection" |                         |             |
|                                                 | Log messages            |             |
|                                                 | C                       | Close Apply |

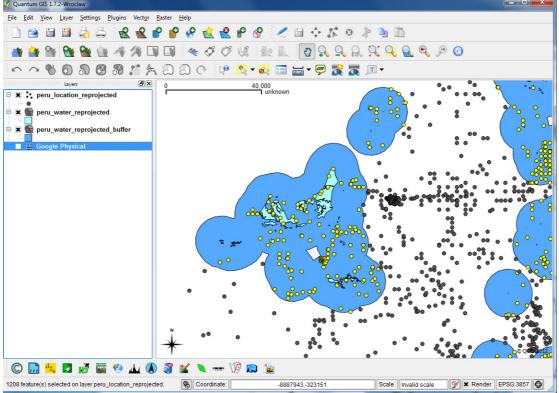

-Right-click the peru\_location\_reprojected layer and save selection as peru\_location\_10KM\_water

| Format   | ESRI Shapefile                            |        |
|----------|-------------------------------------------|--------|
| Save as  | ktop/Outputs/peru_location_10KM_water.shp | Browse |
| Encoding | System                                    |        |
| CRS      | Original CRS                              | Browse |
| OGR cre  | eation options                            |        |
| Data so  | purce                                     |        |
|          |                                           |        |
| Layer    |                                           |        |
|          | attribute creation                        |        |

-Now we can see all locations within 10KM of a water source.

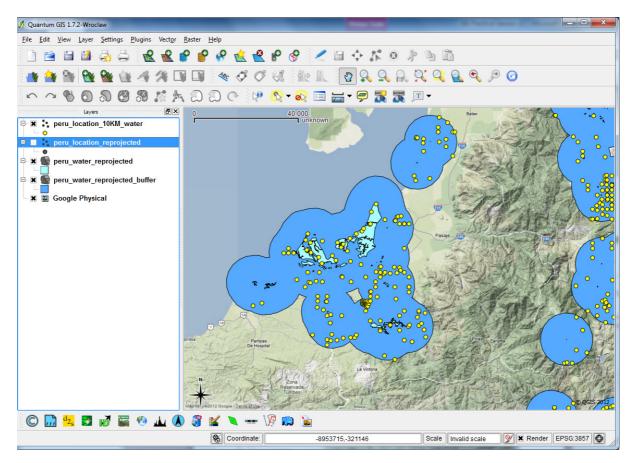

## **Importing Data: Layers from Data Collectors (GPS)**

-GPS Units and other data collector programs/apps can be used to collect data in the field that can later be transferred to a PC for processing. From a GPS, the file formats will often be .gpx, .csv, .xml, or .txt; with other programs/apps, file formats may vary, though the process of importing is often the same.

-To add GPS waypoints/tracks/routes to QGIS, you will first need to move them to the computer; downloaded with the other files for this practical, a GPX file has been included as an example. Select Layer > Add Vector Layer and select the GPX file type from the list in the browse data box (GPS Exchange format (GPX)).

| File Edit View Layer Settings Plugins                                                                                                    |                                                                                                    |
|----------------------------------------------------------------------------------------------------|----------------------------------------------------------------------------------------------------|
|                                                                                                    | Vector Raster Database Help                                                                                                    |
| 10 10 10 10 10 10 10 10 10 10 10 10 10 1                                                                                                    | 🐉 n 🕼 n 🌾 n 🦛 n 🚮                                                                                                    |
| Layers (F)X                                                                                                    |                                                                                                    |
| Layers (5)×                                                                                                    | transfer and the state of the state of the s       |
| a aboge nyana                                                                                                    |                                                                                                    |
|                                                                                                    |                                                                                                    |
|                                                                                                    | Amat                                                                                                    |
|                                                                                                    |                                                                                                    |
|                                                                                                    |                                                                                                    |
|                                                                                                    | And And And And And And And And And And                                                                                                    |
|                                                                                                    | Peru                                                                                                    |
|                                                                                                    |                                                                                                    |
|                                                                                                    |                                                                                                    |
|                                                                                                    |                                                                                                    |
|                                                                                                    |                                                                                                    |
|                                                                                                    | Bole                                                                                                    |
|                                                                                                    | Google                                                                                                    |
| Control rendering order                                                                                                    |                                                                                                    |
| 8 rdin -9391049,3009                                                                                                    | z 124107742 v 💇 🕱 Render G.3 🔕 🛕                                                                                                    |
|                                                                                                    |                                                                                                    |
| Add vector layer                                                                                                    | 8 22                                                                                                    |
| En ara hana                                                                                                    |                                                                                                    |
| Source type                                                                                                    |                                                                                                    |
| File O Directory O Database                                                                                                    | O Protocol                                                                                                    |
| Reader Busters                                                                                                    |                                                                                                    |
| Encoding System                                                                                                    |                                                                                                    |
|                                                                                                    |                                                                                                    |
| Encoding System<br>Source                                                                                                    |                                                                                                    |
|                                                                                                    | Browse                                                                                                    |
| Source<br>Dataset                                                                                                    | Browse                                                                                                    |
| Source                                                                                                    |                                                                                                    |
| Source<br>Dataset<br>Open                                                                                                    | Cancel Help<br>ESRI Shapefiles (OGR) (*.shp *.SHP)                                                                                                    |
| Source<br>Dataset                                                                                                    | ESRI Shapefiles (OGR) (*.shp *.SHP)<br>Mapinfo File (OGR) (*.shp *.SHP)<br>Sprinf Date Transfer Strength Strength Str |
| Source<br>Dataset<br>Open                                                                                                    | ESRI Shapefiles [OGR] (".shp ".SHP)<br>Mapinfo File [OGR] (".anh ".tab ".MIF ".TAB)<br>Spatial Data Transfer Standard [SDTS] [OGR] ("catd.ddf "CATD.DDF)<br>5-57 Base file [OGR] (".ou0 ".000)                                                                                                    |
| Source<br>Dataset<br>Open an OGR Supported Vector Layer                                                                                                    | ESRI Shapefiles (OGR) (".shp ".SHP)<br>Mapinfo File (OGR) (".mif ".tab ".MIF ".TAB)<br>Spatial Data Transfer Standard (SDTS) (OGR) ("catd.ddf "CATD.DDF)<br>S-S7 Base file (OGR) (".dgn ".DGN)<br>Microstation DGN (OGR) (".dgn ".DGN)                                                                                                    |
| Source<br>Dataset<br>Open an OGR Supported Vector Layer<br>Organize  New folder                                                                                                    | ESRI Shapefiles [OGR] (*.shp *.SHP)<br>Mapinfo File [OGR] (*.mi*.tab *.MIF *.TAB)<br>Spatial Data Transfer Standard (SDTS) [OGR] (*catd.ddf *CATD.DDF)<br>5-57 Base file [OGR] (*.out *.VRT)<br>Microstation DGN [OGR] (*.vut *.VRT)<br>Atlas BNA [OGR] (*.vut *.VRT)                                                                                                    |
| Source<br>Dataset<br>Open an OGR Supported Vector Layer                                                                                                    | Browse     Browse     ESRI Shapefiles (OGR) (*.shp *.SHP)     Mapinfo File (OGR) (*.ahp *.SHP)     Spatial Data Transfer Standard (SDTS) (OGR) (*.catd.ddf *CATD.DDF)     S-57 Base file (OGR) (*.out *.VRT)     Microstation DGN (OGR) (*.ut *.VRT)     Atlas BNA (OGR) (*.ut *.VRT)     Atlas BNA (OGR) (*.ut *.VRT)     Atlas BNA (OGR) (*.ut *.VRT)     Atlas BNA (OGR) (Control Control Cont            |
| Source<br>Dataset<br>Open an OGR Supported Vector Layer<br>Organize * New folder                                                                                                    | ESRI Shapefiles [OGR] (*.shp *.SHP)<br>Mapinfo File [OGR] (*.mi*.tab *.MIF *.TAB)<br>Spatial Data Transfer Standard (SDTS) [OGR] (*catd.ddf *CATD.DDF)<br>S-57 Base file [OGR] (*.000 *.000)<br>Microstation DGN [OGR] (*.vir *.VRT)<br>Atlas BNA [OGR] (*.snr *.BNA)<br>Comma Separated Value [OGR] (*.srr *.CSV)<br>Geography Markup Language [GML] [OGR] (*.gnl *.GML)<br>Gips exchange Format [OGR] (*.gn *.GPX)                                                                                                    |
| Source<br>Dataset<br>Open an OGR Supported Vector Layer<br>Organize  New folder<br>Favorites                                                                                                    | Browse     Browse     ESRI Shapefiles [OGR] (*.shp *.SHP)     Mapinfo File [OGR] (*.ahp *.SHP)     Mapinfo File [OGR] (*.nmi *.tab :.MIF *.TAB)     Spatial Data Transfer Standard [SDTS] [OGR] (*.catd.ddf *CATD.DDF)     S-57 Base file [OGR] (*.ou0 *.000)     Microstation DGN [OGR] (*.dgn *.DGN)     VRT - Virtual Datasource [OGR] (*.vrt *.VRT)     Atlas BNA [OGR] (*.nst *.BNA)     Comma Separated Value [OGR] (*.csv *.CSV)     Geography Markup Language [GML] [OGR] (*.gmt *.GML)     Geography Markup Language [GML] [OGR] (*.gmt *.GML)     Geography Markup Language [KML] [OGR] (*.mmt *.KML]                                                                                                    |
| Source<br>Dataset<br>Open an OGR Supported Vector Layer<br>Organize  New folder<br>Favorites<br>Desktop<br>Downloads Name<br>GPS data Po<br>1MG                                                                                                    | ESRI Shapefiles [OGR] (*.shp *.SHP)<br>Mapinfo File [OGR] (*.mi*.tab *.MIF *.TAB)<br>Spatial Data Transfer Standard (SDTS) [OGR] (*catd.ddf *CATD.DDF)<br>S-57 Base file [OGR] (*.000 *.000)<br>Microstation DGN [OGR] (*.vir *.VRT)<br>Atlas BNA [OGR] (*.snr *.BNA)<br>Comma Separated Value [OGR] (*.srr *.CSV)<br>Geography Markup Language [GML] [OGR] (*.gnl *.GML)<br>Gips exchange Format [OGR] (*.gn *.GPX)                                                                                                    |
| Source<br>Dataset<br>Open an OGR Supported Vector Layer<br>Organize  New folder<br>Favorites<br>Desktop<br>Downloads<br>Recent Places<br>E                                                                                                    | ESRI Shapefiles (OGR) (*.shp *.SHP)<br>Mapinfo File (OGR) (*.mi *.tab *.MIF *.TAB)<br>Spatial Data Transfer Standard (SDTS) (OGR) (*catd.ddf *CATD.DDF)<br>S-57 Base file (OGR) (*.000 *.000)<br>Microstation DGN (OGR) (*.dg *.DGN)<br>VRT - Virtual Datasource (OGR) (*.vrt *.VRT)<br>Atlas BNA (OGR) (*.snr *.BNA)<br>Comma Separated Value (OGR) (*.srr *.CSV)<br>Geography Markup Language (GML) (OGR) (*.sml *.GML)<br>Comma Separated Value (OGR) (*.snr *.GVX)<br>Keyhole Markup Language (SML) (OGR) (*.sml *.GML)<br>GeoJSON (OGR) (*.geojson *.GEOJSON)<br>Inistrative.shp<br>Initer.LS1 (OGR) (*.tf *.xml *.ift F *.XML *.LL)<br>Inne.shp<br>Inter.LS2 (OGR) (*.tf *.xml *.ift F *.XML *.LL)                                                                                                    |
| Source Dataset Open an OGR Supported Vector Layer Organize  New folder Favorites GPS data Po GPS data Po GPS data | Browse         ESRI Shapefiles (OGR) (*.shp *.SHP)         Mapinfo File (OGR) (*.mi *.tab *.MIF *.TAB)         Spatial Data Transfer Standard (SDTS) [OGR] (*catd.ddf *CATD.DDF)         S-57 Base file (OGR) (*.000 *.000)         Microstation DGN (OGR) (*.vir *.VRT)         Atlas BNA (OGR) (*.snp *.SHA)         Comma Separated Value (OGR) (*.vir *.VRT)         Atlas BNA (OGR) (*.snp *.SHA)         Comma Separated Value (OGR) (*.vir *.VRT)         Atlas BNA (OGR) (*.sny *.GVA)         Geography Markup Language (GML) (OGR) (*.sml *.GML)         GeoJSON (OGR) (*.sny *.GVA)         Keyhole Markup Language (SML) (OGR) (*.kml *.KML)         GeoJSON (OGR) (*.fm *.BFT *.XML *.LI)         Initerative.shp         INTERLIS 1 (OGR) (*.dml *.ift F *.XML *.LI)         Inne.shp       INTERLIS 2 (OGR) (*.dt *.sml *.ift F *.XML *.LI)         Kay.shp       Solute (OGR) (*.guite *.GNT)         Solute (OGR) (*.guite *.GNT)       Solute *.GNT)         Solute (OGR) (*.guite *.GNT)       Solute *.GNT)                                                                                                    |
| Source Dataset  Open an OGR Supported Vector Layer  Organize  New folder  Favorites  Desktop Downloads Recent Places  Libraries Documents Documents Documents Documents                                                                                                    | Browse         ESRI Shapefiles (OGR) (*.shp *.SHP)         Mapinfo File (OGR) (*.mi*.tab *.MIF *.TAB)         Spatial Data Transfer Standard (SDTS) [OGR] (*catd.ddf *CATD.DDF)         S-57 Base file (OGR) (*.000 *.000)         Microstation DGN (OGR) (*.vir *.VRT)         Atlas BNA (OGR) (*.shp *.SHA)         Comma Separated Value (OGR) (*.vir *.VRT)         Atlas BNA (OGR) (*.snp *.BNA)         Comma Separated Value (OGR) (*.vir *.VRT)         Atlas BNA (OGR) (*.snp *.GNA)         Comma Separated Value (OGR) (*.snr *.GNL)         Geography Markup Language (GML) (OGR) (*.snr *.GNL)         Initrative.shp         Initrative.shp         INTERLIS 1 (OGR) (*.snr *.if *.XML *.LL)         Innes.shp         INTERLIS 2 (OGR) (*.dr *.Snr *.if *.TF *.XML *.LL)         Kay.shp       SQUte (OGR) (*.snr *.GNJ)         SQUte (OGR) (*.snr *.if *.TF *.XML *.LL)         Inne.shp       INTERLIS 2 (OGR) (*.snr *.if *.TF *.XML *.LL)         SQUte (OGR) (*.snr *.if *.SNL *.DB)       SQUte (OGR) (*.snr *.GNJ)         Sque (ML) SQUE (SGR) (*.snr *.GNJ)       SQUE (SGR) (*.snr *.GNJ)         SQUE (SGR) (*.snr *.GND)       SQUE (SGR) (*.snr *.GND)         Sign = SRI Personal GeoDatabase (OGR) (*.mnd *.MDB)       SSUE                                                                                                    |
| Source Dataset  Open an OGR Supported Vector Layer  Organize  New folder  Favorites  Desktop  Downloads Recent Places Libraries Documents Music Peru_neture Peru_neture                                                                                                    | Browse         ESRU Shapefiles (OGR) (*.shp *.SHP)         Mapinfo File (OGR) (*.shp *.SHP)         Spatial Data Transfer Standard (SDTS) (OGR) (*catd.ddf *CATD.DDF)         \$-57 Base file (OGR) (*.out *.tab)         Spatial Data Transfer Standard (SDTS) (OGR) (*catd.ddf *CATD.DDF)         \$-57 Base file (OGR) (*.out *.tab)         Microstation DGN (OGR) (*.out *.VRT)         Atlas BNA (OGR] (*.out *.BNA)         Comma Separated Value (OGR) (*.vrt *.VRT)         Atlas BNA (OGR] (*.son *.BNA)         Comma Separated Value (OGR) (*.vrt *.VRT)         Atlas BNA (OGR] (*.geojson *.GEOJSON)         Instrative.shp         INTERLIS (OGR) (*.fr *.mn *.ii *.TF *.XML *.LL)         GeoJSON (OGR) (*.jegojson *.GEOJSON)         Intershp       INTERLIS (OGR) (*.fr *.mn *.ii *.TF *.XML *.LL)         Ine.shp       INTERLIS 2 (OGR) (*.fr *.mn *.ii *.TF *.XML *.LL)         ion.shp       ESRI Personal GeoDatabase (OGR) (*.mnb *.MDB)         x-Plane/Flightgeer (OGR) (*.gel (ford) *.mDB)       X-Plane/Flightgeer (OGR) (*.gel (ford) *.mDB)         x-Plane/Flightgeer (OGR) (*.gel (ford) *.mod *.ft D.AT NAV.DAT FEX.DAT AWY.                                                                                                    |
| Source Dataset  Open an OGR Supported Vector Layer  Organize  New folder  Favorites  Desktop  Downloads Recent Places  Libraries Documents Documents Pictures                                                                                                    | Browse         ESRU Shapefiles (OGR) (*.shp *.SHP)         Mapinfo File (OGR) (*.shp *.SHP)         Spatial Data Transfer Standard (SDTS) (OGR) (*catd.ddf *CATD.DDF)         \$-57 Base file (OGR) (*.out *.tab         Y + +         Spatial Data Transfer Standard (SDTS) (OGR) (*catd.ddf *CATD.DDF)         \$-57 Base file (OGR) (*.out *.DGN)         WRT - Virtual Datasource (OGR) (*.vrt *.VRT)         Atlas BNA (OGR] (*.snp *.BNA)         Comma Separated Value (OGR) (*.vrt *.VRT)         Atlas BNA (OGR] (*.geojson *.GEOJSON)         VRT - Virtual Datasource (OGR) (*.vrt *.VRT)         Atlas BNA (OGR] (*.geojson *.GEOJSON)         Geography Merkup Language [GML] (OGR] (*.gmt *.GML)         GeolSON (OGR) (*.geojson *.GEOJSON)         Inistrative.shp       INTERLIS 1 (OGR) (*.dt *.mml *.ii *ITF *.XML *.JL)         Inine.shp       INTERLIS 2 (OGR) (*.stml *.ii TF *.XML *.JL)         Inion.shp       ESRI Personal GeoDatabase [OGR] (*.mml *.GMT)         SQLite (OGR) (*.sqlit *.dt *.SQLIT *.DB)         ion.shp       ESRI Personal GeoDatabase [OGR] (*.dt *.bot)         AutoCAD DXF [OGR] (of.dt *.DXF)                                                                                                    |
| Source Dataset  Open an OGR Supported Vector Layer  Organize  New folder  Favorites  Desktop  Documents Documents Documents Pictures Videos Peru_Polyg Peru_Polyg                                                                                                    | Browse         ESRU Shapefiles (OGR) (*.shp *.SHP)         Mapinfo File (OGR) (*.shp *.SHP)         Spatial Data Transfer Standard (SDTS) (OGR) (*catd.ddf *CATD.DDF)         \$-57 Base file (OGR) (*.out *.tab         Y + +         Spatial Data Transfer Standard (SDTS) (OGR) (*catd.ddf *CATD.DDF)         \$-57 Base file (OGR) (*.out *.VRT)         Atlas BNA (OGR) (*.out *.DNA)         Comma Separated Value (OGR) (*.vrt *.VRT)         Atlas BNA (OGR) (*.geojson *.GEOJSON)         VRT - Virtual Datasource (OGR) (*.vrt *.VRT)         Atlas BNA (OGR) (*.geojson *.GEOJSON)         Geography Merkup Language (KML) (OGR) (*.gen *.GEV)         Geolog (*.dm *.in *.in *.TF *.XML *.LL)         Instrative.shp         INTERLIS 1 (OGR) (*.dm *.in *.in *.TF *.XML *.LL)         Innes.shp         INTERLIS 2 (OGR) (*.sqm *.in *.in *.TF *.XML *.LL)         ion.shp       ESRI Personal GeoDatabase (OGR) (*.mob *.MDB)         x-Plane/Flightgeer (OGR) (e.ged) (*.ed0 *.BO)         al.shp       X-Plane/Flightgeer (OGR) (e.gen) (*.ed0 *.DO)         AutoCAD DXF (OGR) (*.dm *.DXF)         genere(IORR) (*.gen *.te K.GXT *.TXT)         Generest (OGR) (*.dm *.te XIT *.TXT)                                                                                                    |
| Source Dataset  Open an OGR Supported Vector Layer  Organize  New folder  Favorites  Desktop  Downloads Recent Places  Libraries Documents Documents Pictures Videos Peru_Polyg Peru_Polyg Peru_Neter                                                                                                    | Browse         ESRU Shapefiles (OGR) (*.shp *.SHP)         Mapinfo File (OGR) (*.mi*.tab *.MIF *.TAB)         Spatial Data Transfer Standard (SDTS) [OGR] (*catd.ddf *CATD.DDF)         \$-57 Base file [OGR] (*.out *.bk         Y + *         Spatial Data Transfer Standard (SDTS) [OGR] (*catd.ddf *CATD.DDF)         \$-57 Base file [OGR] (*.out *.bkN)         VRT - Virtual Datasource [OGR] (*.vrt *.VRT)         Atlas BNA [OGR] (*.sna *.BNA)         Comma Separated Value [OGR] (*.srx *.CSV)         Geography Markup Language [GML] [OGR] (*.gml *.GML)         eru       Gbs exchange Format (GPS) [OGR] (*.srm *.KML)         GeoJSON [OGR] (*.geojson *.GEOJSON)         Initrative.shp       INTERLIS 1 [OGR] (*.srm *.if : TTF *.XML *.LI)         Innes.shp       INTERLIS 2 [OGR] (*.srm *.if : TTF *.XML *.LI)         Isins.shp       ESRI Personal GeoDatabase [OGR] (*.mdb *.MDB)         at.shp       XPlane/Flightgeer [OGR] (e.get form *.dKDD)         at.shp       XPlane/Flightgeer [OGR] (*.dt nav.dat for.dat nav.dat APT.DAT NAV.DAT FDC.DAT AWY         hp       AutoCAD DXF [OGR] (*.dt *.DXF)         genesis [OGR] (*.gdf *.dt *.DXF)       GeoRSS [OGR] (*.sdf *.dXL)         genesis [OGR] (*.dt *.DXF)       GeoRSS [OGR] (*.sdf *.DXF)         genesis [OGR] (*.sdf *.dXL)       GeoRSS [OGR] (*.sdf *.DXF)         genesis [OGR]                                                                                                    |
| Source Dataset  Open an OGR Supported Vector Layer  Organize  New folder  Favorites  Desktop  Documents Documents Documents Pictures Videos  Computer  Computer  Computer  Computer                                                                                                    | Browse         ESRU Shapefiles (OGR) (*.shp *.SHP)         Mapinfo File (OGR) (*.shp *.SHP)         Spatial Data Transfer Standard (SDTS) [OGR) (*catd.ddf *CATD.DDF)         S-S7 Base file [OGR] (*.shp *.SHP)         Microstation DGN (OGR) (*.shp *.DGN)         VRT - Vitual Datasource [OGR] (*.vrt *.VRT)         Atlas BNA [OGR] (*.shp *.SHA)         Comma Separated Value [OGR] (*.vrt *.VRT)         Atlas BNA [OGR] (*.shp *.SNA)         Comma Separated Value [OGR] (*.vrt *.VRT)         Atlas BNA [OGR] (*.shp *.SNA)         Comma Separated Value [OGR] (*.snt *.SML)         Geography Merkup Language [GML] [OGR] (*.gnt *.GML)         Geol Schomape Format [GVR] [OGR] (*.snt *.SML)         Geol Schomape Format [GVR] [OGR] (*.snt *.SML)         Inistrative.shp       INTERLIS 1 [OGR] (*.snt *.smt *.it :TF *.XML *.JL)         Itine.shp       INTERLIS 2 [OGR] (*.sqtite *.db *.SQLTE *.DB)         ion.shp       ESRI Personal GeoDatabase [OGR] (*.cot *.GMT)         SQLite [OGR] (*.sqtite *.db *.SQLTE *.DB)         ion.shp       ESRI Personal GeoDatabase [OGR] (*.cot) *.db)         AutoCAD DXF [OGR] (*.db *.DXF)         generic Mapping Tools [GMI] [OGR] (*.cot) *.db)         AutoCAD DXF [OGR] (*.db *.DXF)         generic Mapping Tools [GM] [OGR] (*.cot) *.db)         al.shp       X-Plane/Flightgeer [OGR] (*.cot)                                                                                                    |
| Source Dataset  Open an OGR Supported Vector Layer  Organize  New folder  Favorites  Desktop  Downloads Recent Places  Libraries Documents Documents Pictures Videos Peru_Polyg Peru_Polyg Peru_Neter                                                                                                    | Browse         ESRU Shapefiles (OGR) (*.shp *.SHP)         Mapinfo File (OGR) (*.mi*.tab *.MIF *.TAB)         Spatial Data Transfer Standard (SDTS) [OGR] (*catd.ddf *CATD.DDF)         \$-57 Base file [OGR] (*.out *.bk         Y + *         Spatial Data Transfer Standard (SDTS) [OGR] (*catd.ddf *CATD.DDF)         \$-57 Base file [OGR] (*.out *.bkN)         VRT - Virtual Datasource [OGR] (*.vrt *.VRT)         Atlas BNA [OGR] (*.sna *.BNA)         Comma Separated Value [OGR] (*.srx *.CSV)         Geography Markup Language [GML] [OGR] (*.gml *.GML)         eru       Gbs exchange Format (GPS) [OGR] (*.srm *.KML)         GeoJSON [OGR] (*.geojson *.GEOJSON)         Initrative.shp       INTERLIS 1 [OGR] (*.srm *.if : TTF *.XML *.LI)         Innes.shp       INTERLIS 2 [OGR] (*.srm *.if : TTF *.XML *.LI)         Isins.shp       ESRI Personal GeoDatabase [OGR] (*.mdb *.MDB)         at.shp       XPlane/Flightgeer [OGR] (e.get form *.dKDD)         at.shp       XPlane/Flightgeer [OGR] (*.dt nav.dat for.dat nav.dat APT.DAT NAV.DAT FDC.DAT AWY         hp       AutoCAD DXF [OGR] (*.dt *.DXF)         genesis [OGR] (*.gdf *.dt *.DXF)       GeoRSS [OGR] (*.sdf *.dXL)         genesis [OGR] (*.dt *.DXF)       GeoRSS [OGR] (*.sdf *.DXF)         genesis [OGR] (*.sdf *.dXL)       GeoRSS [OGR] (*.sdf *.DXF)         genesis [OGR]                                                                                                    |

-Chose /Vector/peru\_Health\_care.gpx from where you downloaded the files for the practical.

|                    |       |                                       |                       | _   |
|--------------------|-------|---------------------------------------|-----------------------|-----|
| Organize • New fol | der   |                                       | # • 🔟                 | 0   |
| 🔆 Favorites        | -     | Name                                  | Date modified         | Тур |
| E Desktop          |       | peru_Automotive.gpx                   | 29/11/2012 13:13      | GP  |
| 🗼 Downloads        |       | peru_Eating_Drinking.gpx              | 29/11/2012 13:13      | GP  |
| Secent Places      |       | peru_Government_and_Public_Services.g | 29/11/2012 13:13      | GP  |
|                    | E     | peru_Health_care.gpx                  | 29/11/2012 13:13      | GP  |
| 🥽 Libraries        |       | peru_Leisure.gpx                      | 29/11/2012 13:13      | GP  |
| Documents          |       | peru_Lodging.gpx                      | 29/11/2012 13:13      | GP  |
| J Music            |       | peru_Night_Life_and_Business.gpx      | 29/11/2012 13:13      | GP  |
| Pictures           |       | peru_Sports.gpx                       | 29/11/2012 13:13      | GP  |
| 🚼 Videos           |       | peru_Tourism.gpx                      | 29/11/2012 13:13      | GP  |
| 💵 Computer         | *     | « [                                   | _                     |     |
| File               | name: | peru_Health_care.gpx                  | hange Format [GPX] [( | -   |

-Then, a window will come up asking you to choose which GPX sublayers to load. Waypoints is the one to import this houses in the collected information on healthcare points.

| 0 waypoints -1 Point<br>1 routes -1 LineString         |  |
|--------------------------------------------------------|--|
| I router 1 LineString                                  |  |
| a routes -a cinesting                                  |  |
| - 2 tracks -1 MultiLineString                          |  |
| - 3 route_points -1 Point<br>- 4 track_points -1 Point |  |
| -4 track_points -1 Point                               |  |
|                                                        |  |
|                                                        |  |
|                                                        |  |
|                                                        |  |
|                                                        |  |
|                                                        |  |

-A layer is added to the map holding all healthcare points in Peru. You can explore the attributes of the GPX data by right-clicking on its name and selecting Open Attribute Table.

|                                                                                                    | ioa 👘                                                                                                    |                                                                                                    |                                                                                                    |                                                          |                                                                              |                                                                                                    |                                              | 0                                            |         | -              |
|----------------------------------------------------------------------------------------------------|----------------------------------------------------------------------------------------------------|----------------------------------------------------------------------------------------------------|----------------------------------------------------------------------------------------------------|----------------------------------------------------------|------------------------------------------------------------------------------|----------------------------------------------------------------------------------------------------|----------------------------------------------|----------------------------------------------|---------|----------------|
| File Edit View Layer                                                                                                    | Setting                                                                                                    | s Plugins                                                                                                    | Vector Ra                                                                                                    | aster D                                                  | atabase                                                                      | Help                                                                                                    |                                              |                                              |         |                |
| 🗋 » 😢 »                                                                                                    | 🧷 »                                                                                                    | €∩ »                                                                                                    | 🕎 »                                                                                                    | 1 <mark>9</mark> »                                       | X                                                                            |                                                                                                    | le »                                         | dec n                                        |         |                |
| Layers 1                                                                                                    |                                                                                                    |                                                                                                    | State of the second                                                                                                    |                                                          |                                                                              | 126                                                                                                    |                                              | -m                                           | 1       | Baras          |
| S S Society S Society S So | Sho<br>Rem<br>Set                                                                                                    | m to Layer Ext<br>w in Overviev<br>love<br>Layer CRS<br>Project CRS fr                                                                                           | v                                                                                                    |                                                          | 10                                                                           |                                                                                                    | -                                            | 3                                            |         | ST N           |
|                                                                                                    | 📰 Оре                                                                                                    | n Attribute Ta                                                                                                    | ible                                                                                                    |                                                          |                                                                              |                                                                                                    | E                                            |                                              |         |                |
|                                                                                                    | Save                                                                                                    | e As<br>Selection As<br>ry<br>w Feature Co                                                                                                    |                                                                                                    |                                                          | 1                                                                            | Penu                                                                                                    |                                              | S                                            | A.      | A DE           |
|                                                                                                    | Ren<br>Cop                                                                                                    | oerties<br>ame<br>y Style                                                                                                    |                                                                                                    |                                                          |                                                                              | -                                                                                                    | 0                                            |                                              | Bolivia | 1C             |
| Control rendering order                                                                                                    | 📑 Expa                                                                                                    | New Group<br>and All                                                                                                    |                                                                                                    |                                                          | L                                                                            |                                                                                                    | )                                            |                                              |         | <br>-{         |
| Control rendering order                                                                                                    | Coll                                                                                                    |                                                                                                    | Order                                                                                                    |                                                          | 1:32479                                                                      | 102 •                                                                                                    | X Ref                                        | nder G                                       | 30      |                |
|                                                                                                    | Coll                                                                                                    | and All<br>apse All<br>late Drawing                                                                                                    |                                                                                                    |                                                          | 1:32479                                                                      | 102 • (                                                                                                    | X Res                                        |                                              | 3       |                |
| Attribute table - waypoi                                                                                                    | Coll<br>Upd                                                                                                    | and All<br>apse All<br>late Drawing                                                                                                    | selected<br>cmt                                                                                                    |                                                          |                                                                              |                                                                                                    |                                              |                                              |         | ×              |
| Attribute table - waypoi<br>name<br>2 Pharmacy:Botica Sant                                                                                                    | Expl<br>Coll<br>Upd                                                                                                    | and All<br>apse All<br>late Drawing<br>23 feature(s)                                                                                                    | selected<br>cmt<br>tica Santa Cla                                                                                                    | ara P                                                    | harmacy:                                                                     | desc<br>Botica San                                                                                                   |                                              |                                              |         | NU             |
| Attribute table - waypoi<br>name<br>Pharmacy:Botica Sant<br>33 Hospital:Maternidad S<br>54 Hospital:Centro Multi                                                                                                    | Expanded in the second second  | and All<br>apse All<br>late Drawing<br>23 feature(s)<br>Pharmacy:Bo                                                                                              | selected<br>cmt<br>tica Santa Clo<br>ernidad San I                                                                                            | ara P<br>Marti H                                         | 'harmacy:<br>łospital:N                                                      | desc<br>Botica San<br>laternidad                                                                                     | ta Clara                                     | NULL                                         |         | NU             |
| Attribute table - waypoi<br>name<br>2 Pharmacy:Botica Sant<br>63 Hospital:Maternidad S<br>64 Hospital:Centro Multi                                                                                                    | Expanded in the second second  | and All<br>apse All<br>late Drawing<br>23 feature(s)<br>Pharmacy:Bo<br>Hospital:Mati                                                                             | selected<br>cmt<br>tica Santa Cli<br>ernidad San N<br>tro Multiple N                                                                          | ara P<br>Marti H<br>Muni H                               | 'harmacy:<br>łospital:N                                                      | desc<br>Botica San<br>laternidad                                                                                     | ta Clara<br>San Mart<br>iple Mun             | NULL                                         |         | NU             |
| Attribute table - waypoi<br>name<br>2 Pharmacy:Botica Sant<br>3 Hospital:Maternidad S<br>4 Hospital:Centro Multi<br>55 Hospital:Monte SinaÄ                                                                                                    | Experimental formation of the second second  | and All<br>apse All<br>23 feature(s)<br>Pharmacy:Bo<br>Hospital:Mati<br>Hospital:Cent                                                                            | selected<br>cmt<br>tica Santa Cla<br>ernidad San N<br>tro Multiple N<br>ite SinaĂ-                                                            | ara P<br>Marti H<br>Muni H                               | 'harmacy:<br>łospital:N<br>łospital:N                                        | desc<br>Botica San<br>laternidad<br>entro Mult                                                                       | ta Clara<br>San Mart<br>iple Mun             | NULL<br>NULL<br>NULL<br>NULL                 |         | NU<br>NU<br>NU |
| Attribute table - waypoi<br>Attribute table - waypoi<br>name<br>2 Pharmacy:Botica Sant<br>63 Hospital:Maternidad S<br>64 Hospital:Monte SinaÄ<br>65 Hospital:Monte SinaÄ<br>66 Hospital:Monte SinaÄ<br>67 Pharmacy                                                                                                    | Expandence<br>Colline<br>Upd<br>ta Clara<br>San Ma<br>ple Mu                                                                                                    | and All<br>apse All<br>23 feature(s)<br>Pharmacy:Bo<br>Hospital:Mati<br>Hospital:Mor                                                                             | selected<br>cmt<br>tica Santa Cla<br>ernidad San N<br>tro Multiple N<br>ite SinaĂ-                                                            | ara P<br>Marti H<br>Muni H<br>H<br>P                     | 'harmacy<br>łospitakh<br>łospitakh<br>łospitakh<br>łospitakh<br>'harmacy     | desc<br>Botica San<br>laternidad<br>entro Mult<br>lonte Sinal<br>lonte Sinal                                         | ta Clara<br>San Mart<br>iple Mun<br>i-       | NULL<br>NULL<br>NULL<br>NULL<br>NULL         |         |                |
| Attribute table - waypoi<br>name<br>2 Pharmacy:Botica Sant<br>3 Hospital:Maternidad S<br>4 Hospital:Centro Multi<br>55 Hospital:Monte SinaÅ<br>66 Hospital:Monte SinaÅ                                                                                                    | Expandence<br>Colline<br>Upd<br>ta Clara<br>San Ma<br>ple Mu                                                                                                    | and All<br>apse All<br>ate Drawing<br>23 feature(s)<br>Pharmacy:Bo<br>Hospital:Mat<br>Hospital:Mor<br>Hospital:Mor                                               | selected<br>cmt<br>tica Santa Cli<br>ernidad San I<br>tro Multiple I<br>tte SinaĂ-<br>ite SinaĂ-                                              | ara P<br>Marti H<br>Muni H<br>H<br>P                     | 'harmacy<br>łospitakh<br>łospitakh<br>łospitakh<br>łospitakh<br>'harmacy     | desc<br>Botica San<br>laternidad<br>entro Mult<br>lonte Sina                                                         | ta Clara<br>San Mart<br>iple Mun<br>i-       | NULL<br>NULL<br>NULL<br>NULL<br>NULL         |         |                |
| rdin     Attribute table - waypoi     name     Pharmacy-Botica Sant     Hospital-Maternidad S     Hospital-Centro Multi     Hospital-Monte SinaÄ     Hospital-Monte SinaÄ     Pharmacy     Ba Hospital-Årea de Salu     Hospital-Mospital Mili                                                                                                    | Expandence in the second second secon | and All<br>apse All<br>ate Drawing<br>23 feature(s)<br>Pharmacy-Bo<br>Hospital:Mat<br>Hospital:Mor<br>Hospital:Mor<br>Pharmacy<br>Hospital:Area<br>Hospital:Area | selected<br>cmt<br>tica Santa Cli<br>ernidad San I<br>tro Multiple I<br>ite SinaĂ-<br>ite SinaĂ-<br>ite SinaĂ-<br>ite SinaĂ-<br>pital Militar | ara P<br>Marti H<br>Muni H<br>H<br>H<br>H<br>H<br>H<br>H | 'harmacy<br>Iospital:N<br>Iospital:N<br>Iospital:N<br>Yharmacy<br>Iospital:Ĥ | desc<br>Botica San<br>laternidad<br>entro Mult<br>lonte Sinal<br>lonte Sinal<br>rea de Salu<br>ospital Mil           | ta Clara<br>San Mart<br>iple Mun<br>i-<br>i- | NULL<br>NULL<br>NULL<br>NULL<br>NULL<br>NULL |         |                |
| rdin       Attribute table - waypoi       name       52       Pharmacy:Botica Sant       63       Hospital:Maternidad S       54       Hospital:Monte Sinaã       56       Hospital:Monte Sinaã       57       Pharmacy       58       Hospital:Ärea de Salut                                                                                                    | Expandence in the second second secon | and All<br>apse All<br>ate Drawing<br>23 feature(s)<br>Pharmacy:Bo<br>Hospital:Mat<br>Hospital:Mor<br>Hospital:Mor<br>Pharmacy<br>Hospital:Ārea                  | selected<br>cmt<br>tica Santa Cli<br>ernidad San I<br>tro Multiple I<br>ite SinaĂ-<br>ite SinaĂ-<br>ite SinaĂ-<br>ite SinaĂ-<br>pital Militar | ara P<br>Marti H<br>Muni H<br>H<br>H<br>H<br>H<br>H<br>H | 'harmacy<br>Iospital:N<br>Iospital:N<br>Iospital:N<br>'harmacy<br>Iospital:Å | desc<br>Botica San<br>laternidad<br>entro Mult<br>lonte Sinal<br>lonte Sinal<br>rea de Salu<br>ospital Mil           | ta Clara<br>San Mart<br>iple Mun<br>i-<br>i- | NULL<br>NULL<br>NULL<br>NULL<br>NULL         | src (B) |                |
| Attribute table - waypoi     name     Attribute table - waypoi     name     Pharmacy:Botica Sant     Hospital:Maternidad S     Hospital:Maternidad S     Hospital:Monte SinaÅ     Hospital:Monte SinaÅ     Hospital:Monte SinaÅ     Pharmacy     Hospital:Årea de Salu     Hospital:Hospital:Mil     Hospital:Hospital:Mil                                                                                                    | Expandence in the second second secon | and All<br>apse All<br>ate Drawing<br>23 feature(s)<br>Pharmacy-Bo<br>Hospital:Mat<br>Hospital:Mor<br>Hospital:Mor<br>Pharmacy<br>Hospital:Area<br>Hospital:Area | selected<br>cmt<br>tica Santa Cli<br>ernidad San I<br>tro Multiple I<br>ite SinaĂ-<br>ite SinaĂ-<br>ite SinaĂ-<br>ite SinaĂ-<br>pital Militar | ara P<br>Marti H<br>Muni H<br>H<br>H<br>H<br>H<br>H<br>H | 'harmacy<br>Iospital:N<br>Iospital:N<br>Iospital:N<br>Yharmacy<br>Iospital:Ĥ | desc<br>Botica San<br>laternidad<br>entro Mult<br>lonte Sinal<br>lonte Sinal<br>rea de Salu<br>ospital Mil<br>Echeco | ta Clara<br>San Mart<br>iple Mun<br>i-<br>i- | NULL<br>NULL<br>NULL<br>NULL<br>NULL<br>NULL | STC .   |                |

-Alternatively, to identify the name of a particular point, select the Identify features button and click on the point. Then, a window with the results will come up.

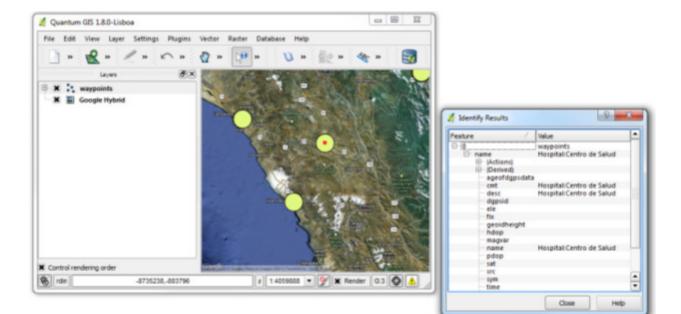

# Importing Data: Layers from Online (Web Mapping Services and Web Feature Services)

-Some layers of information already exist on remote servers that may be accessible if you know where they're at on the internet (and if you have the right username and password if it's required). These are known as Web Mapping Services (WMS) (if they serve raster information) or Web Feature Services (WFS) (if they serve vector information). One site that lists a series of these sources can be found here: <u>http://www.geoidep.gob.pe/index.php/catalogo-nacional-de-servicios-web/servicios-de-visualizacion-wms</u>

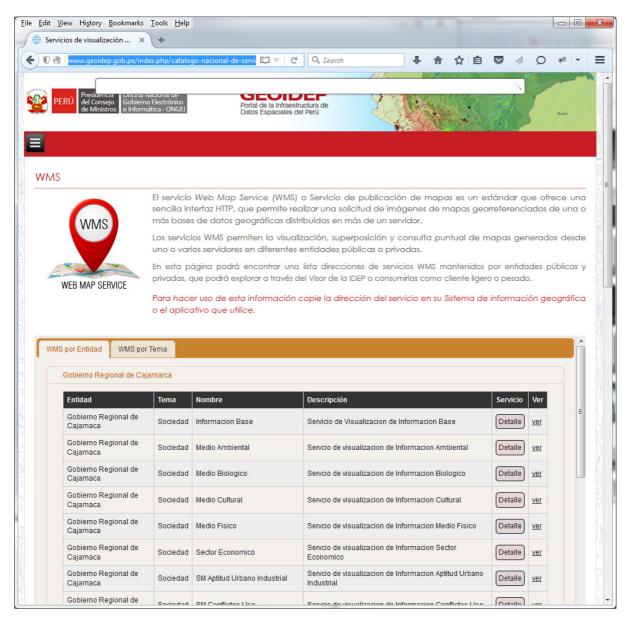

-Looking under the available WMSs on this site, we can see what's available. Find the WMS "Gobierno Regional de Cajamaca" under WMS por Entidad > Gobierno Regional de Cajamarca > Informacion Base and click on Detalle to open a pop up showing the WMS information, which has the URL:

#### <u>http://sigr.regioncajamarca.gob.pe:6080/arcgis/services/Map/Informacion\_Base/MapServer/WMSS</u> <u>erver?request=GetCapabilities&service=WMS</u>. If you go to that site, you will see the following:

| <u>E</u> dit <u>V</u> iew Hi <u>s</u> tory <u>B</u> ookmarks <u>T</u> ools <u>H</u> elp                                                                                                    |                                                                                                    |         |          |  |     | l       | _ 0 |  |
|----------------------------------------------------------------------------------------------------|----------------------------------------------------------------------------------------------------|---------|----------|--|-----|---------|-----|--|
| Servicios de visualización × S http://sigr.r&service=WMS × +                                                                                                    |                                                                                                    |         |          |  |     |         |     |  |
| 🔹 🎯 sigr. <b>regioncajamarca.gob.pe</b> :6080/arcgis/services/Map/Informacion, 🔻 🛛 🤍 Sear                                                                                                    | :h                                                                                                    | •       | ☆ 🗈      |  |     | Q       | * - |  |
|                                                                                                    |                                                                                                    |         |          |  |     |         |     |  |
| is XML file does not appear to have any style information associated with it. The                                                                                                    | document tree is sh                                                                                             | own bel | ow.      |  |     |         |     |  |
|                                                                                                    |                                                                                                    |         |          |  |     |         |     |  |
| WMS Capabilities version="1.3.0" xsi:schemaLocation="http://www.opengis                                                                                                    | nat/www.http://scha                                                                                             | mac one | nais not |  | 2.0 |         |     |  |
| capabilities 1 3 0.xsd http://www.esri.com/wms http://sigr.regioncajamarca.gob.                                                                                                    | The second second second second second second second second second second second second second second second se | -       | -        |  |     | Ser     | ier |  |
| WmsServer?version=1.3.0%26service=WMS%26request=GetSchemaExtension"                                                                                                    |                                                                                                    | ees map |          |  |     | -poer - |     |  |
| - <service></service>                                                                                                    |                                                                                                    |         |          |  |     |         |     |  |
| <name>WMS</name>                                                                                                    |                                                                                                    |         |          |  |     |         |     |  |
| <title>WMS</title>                                                                                                    |                                                                                                    |         |          |  |     |         |     |  |
| <abstract>WMS</abstract>                                                                                                    |                                                                                                    |         |          |  |     |         |     |  |
| - <keywordlist></keywordlist>                                                                                                    |                                                                                                    |         |          |  |     |         |     |  |
| <keyword></keyword>                                                                                                    |                                                                                                    |         |          |  |     |         |     |  |
|                                                                                                    |                                                                                                    |         |          |  |     |         |     |  |
| <onlineresource xlink:href="http://sigr.regioncajama&lt;/td&gt;&lt;td&gt;rca.gob.pe:6080/arc&lt;/td&gt;&lt;td&gt;gis/servi&lt;/td&gt;&lt;td&gt;ces/Map&lt;/td&gt;&lt;td&gt;/Informa&lt;/td&gt;&lt;td&gt;acion I&lt;/td&gt;&lt;td&gt;Base/I&lt;/td&gt;&lt;td&gt;MapServ&lt;/td&gt;&lt;td&gt;rer&lt;/td&gt;&lt;/tr&gt;&lt;tr&gt;&lt;td&gt;/WmsServer?" xlink:type="simple"></onlineresource> |                                                                                                    |         |          |  | 107 |         |     |  |
| - <contactinformation></contactinformation>                                                                                                    |                                                                                                    |         |          |  |     |         |     |  |
| - <contactpersonprimary></contactpersonprimary>                                                                                                    |                                                                                                    |         |          |  |     |         |     |  |
| <contactperson></contactperson>                                                                                                    |                                                                                                    |         |          |  |     |         |     |  |
| <contactorganization></contactorganization>                                                                                                    |                                                                                                    |         |          |  |     |         |     |  |
|                                                                                                    |                                                                                                    |         |          |  |     |         |     |  |
| <contactposition></contactposition>                                                                                                    |                                                                                                    |         |          |  |     |         |     |  |
| - <contactaddress></contactaddress>                                                                                                    |                                                                                                    |         |          |  |     |         |     |  |
| <addresstype></addresstype>                                                                                                    |                                                                                                    |         |          |  |     |         |     |  |
| <address></address>                                                                                                    |                                                                                                    |         |          |  |     |         |     |  |
| <city></city>                                                                                                    |                                                                                                    |         |          |  |     |         |     |  |
| <stateorprovince></stateorprovince>                                                                                                    |                                                                                                    |         |          |  |     |         |     |  |
| <postcode></postcode>                                                                                                    |                                                                                                    |         |          |  |     |         |     |  |
| <country></country>                                                                                                    |                                                                                                    |         |          |  |     |         |     |  |
|                                                                                                    |                                                                                                    |         |          |  |     |         |     |  |
| <contactvoicetelephone></contactvoicetelephone>                                                                                                    |                                                                                                    |         |          |  |     |         |     |  |
| <contactfacsimiletelephone></contactfacsimiletelephone>                                                                                                    |                                                                                                    |         |          |  |     |         |     |  |
| <contactelectronicmailaddress></contactelectronicmailaddress>                                                                                                    |                                                                                                    |         |          |  |     |         |     |  |
|                                                                                                    |                                                                                                    |         |          |  |     |         |     |  |
| <fees></fees>                                                                                                    |                                                                                                    |         |          |  |     |         |     |  |
| <accessconstraints></accessconstraints>                                                                                                    |                                                                                                    |         |          |  |     |         |     |  |
| <maxwidth>2048</maxwidth>                                                                                                    |                                                                                                    |         |          |  |     |         |     |  |
| <maxheight>2048</maxheight>                                                                                                    |                                                                                                    |         |          |  |     |         |     |  |
|                                                                                                    |                                                                                                    |         |          |  |     |         |     |  |
| - <capability></capability>                                                                                                    |                                                                                                    |         |          |  |     |         |     |  |
| - <request></request>                                                                                                    |                                                                                                    |         |          |  |     |         |     |  |
| - <getcapabilities></getcapabilities>                                                                                                    |                                                                                                    |         |          |  |     |         |     |  |
| <format>application/vnd.ogc.wms_xml</format>                                                                                                    |                                                                                                    |         |          |  |     |         |     |  |
| <format>text/xml</format>                                                                                                    |                                                                                                    |         |          |  |     |         |     |  |
| - <dcptvpe></dcptvpe>                                                                                                    |                                                                                                    |         |          |  |     |         |     |  |

-Though this information may not be readable, it contains the information the GIS needs to connect to the remote server and load the information from it. Copy the URL from the WMS page, as this will be needed in a moment. In QGIS, select the menu option Layer > Add WMS Layer and the Add Layer(s) from a Server window will open up. Inside of this window, click the New button to add a new connection, which will open the Create a new WMS connection window. In this window, paste the URL from the WMS page in the URL field and let's Name this layer Informacion Base. Once done, click OK.

| onnection                               | details                                                                     |
|-----------------------------------------|-----------------------------------------------------------------------------|
| Name                                    | Informacion Base                                                            |
|                                         |                                                                             |
| JRL                                     | http://sigr.regioncajamarca.gob.pe:6080/arcgis/services/Map/Informacion_Bas |
|                                         |                                                                             |
| <b>5</b> .0                             |                                                                             |
| f the serv                              | ice requires basic authentication, enter a user name and optional password  |
| f the serv                              | ice requires basic authentication, enter a user name and optional password  |
|                                         |                                                                             |
| <u>J</u> ser name                       |                                                                             |
| <u>J</u> ser name<br>Password           |                                                                             |
| <u>J</u> ser name<br>Password<br>Ignore | GetMap URI reported in capabilities                                         |
| <u>U</u> ser name<br>Password<br>Ignore |                                                                             |

-With the information for the connection entered, you'll be taken back to the Add Layer(s) from Server window. Click the Connect button to connect to the server and get the information about the service inside QGIS. Select the layer Informacion\_Base (which is an amalgamation of all the layers) and click Add to add it to the map and once it's been added to the map, click Close to close the window.

| Connect                                     | <u>N</u> ew | Edit Delete                                |               | Load | Save | l default server |
|---------------------------------------------|-------------|--------------------------------------------|---------------|------|------|------------------|
| ID                                          | A Name      | Title                                      | Abstract      |      |      | -                |
| ⊟-0                                         |             | Informacion Base                           |               | <br> |      |                  |
| ± 1                                         | 0           | Departamentos                              |               |      |      |                  |
| ⊞ ·· 3<br>⊞ ·· 5                            | 1           | Provincias<br>Distritos                    |               |      |      |                  |
| ±                                           | 2           | Cascos_urbanos                             |               |      |      |                  |
|                                             | 2           | Hidrografía                                |               |      |      |                  |
|                                             | 9           | Topografía                                 |               |      |      |                  |
| ± 20                                        |             | Infraestructura                            |               |      |      | 6                |
| ·⊞·· 27                                     | 14          | Centros Poblad                             |               |      |      | -                |
| . <u>.</u>                                  | 15          | Capitales Distrit                          |               |      |      |                  |
| Image encodi                                | ng          |                                            |               |      |      |                  |
| PNG                                         |             | GIF TIFF                                   |               |      |      |                  |
| PNG Coordinate R                            | PNG8 JPEG   |                                            | 7/6/5/3/2/1/0 |      |      |                  |
| PNG Coordinate R                            | PNG8 JPEG   | 3 available)                               | 7/6/5/3/2/1/0 |      |      |                  |
| PNG Coordinate R<br>Layer name<br>Tile size | PNG8 JPEG   | 3 available)<br>17/16/15/14/13/12/11/9/8/7 | 7/6/5/3/2/1/0 |      |      |                  |

-We can now see the Informacion Base layer added to the map.

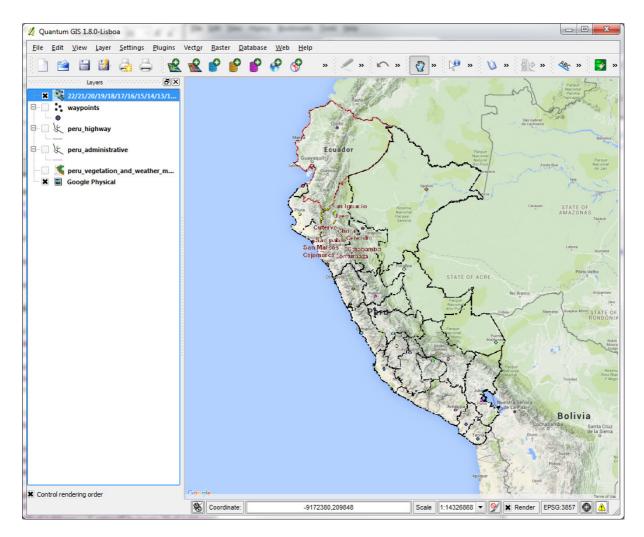

-As the information is remotely controlled, we don't have the ability to change the colours representing the various classes of information in this layer. To find out further information about the layer, though, you can right click on the layer and select properties and check out the Metadata tab. If the WMS is being published by a reputable source, it will often have associated metadata recorded about it which can be reviewed and may provide further information on how the data were compiled, what the colour classifications are, and other information that may be helpful in determining if this is the information you need for your map.

| Transparency         | 🛠 General 🕧 Metadata                          |            |
|----------------------|-----------------------------------------------|------------|
| Title                |                                               |            |
|                      |                                               |            |
| Abstract             |                                               |            |
|                      |                                               |            |
|                      |                                               |            |
|                      |                                               |            |
| Driver:              |                                               |            |
|                      | rvice version 1.3 data provider               |            |
| Server Properties Se | elected Layers Other Layers Server Properties |            |
| Property             | Value                                         |            |
| WMS Version          | 1.3.0                                         |            |
| Title                | WMS                                           |            |
| Abstract             | WMS                                           |            |
|                      | WMS                                           |            |
| Keywords             |                                               |            |
| Online Resource      | •                                             |            |
| Contact Person       |                                               |            |
| Fees                 |                                               |            |
| Access Constraint    | ts                                            |            |
| Image Formats        | image/bmp                                     |            |
|                      | image/jpeg                                    |            |
|                      | image/tiff                                    |            |
|                      | image/png                                     |            |
|                      | image/png8                                    |            |
|                      | image/png24                                   |            |
|                      | image/png32<br>image/gif                      |            |
|                      | image/syn                                     |            |
| Identify Formats     | application/vnd.esri.wms_raw_xml              | -          |
| cachary romats       | application/vnd.esri.wms_featureinfo_xml      | -          |
|                      |                                               |            |
|                      | Style Save As Default Load Style              | Save Style |

-Loading a WFS is done in roughly the same way, but instead of selecting Layer > Add WMS Layer, select Layer > Add WFS Layer. The most difficult part of either will be to find (verifiable) resources that provide you the information you need for your map.